#### **Министерство сельского хозяйства Российской Федерации**

**Федеральное государственное бюджетное образовательное учреждение высшего образования** 

### **«ВОРОНЕЖСКИЙ ГОСУДАРСТВЕННЫЙ АГРАРНЫЙ УНИВЕРСИТЕТ ИМЕНИ ИМПЕРАТОРА ПЕТРА I»**

«Утверждаю» Декан агроинженерного факультета Оробинский В.И. «2» февраля 2016г.

### **РАБОЧАЯ ПРОГРАММА**

по дисциплине Б1.Б.20 «Начертательная геометрия и инженерная графика» для направления 23.03.03 « Эксплуатация транспортно-технологических машин и комплексов» профиль подготовки бакалавра «Автомобили и автомобильное хозяйство»- прикладной бакалавриат

Квалификация (степень) выпускника: бакалавр

Факультет: агроинженерный

Кафедра: прикладная механика

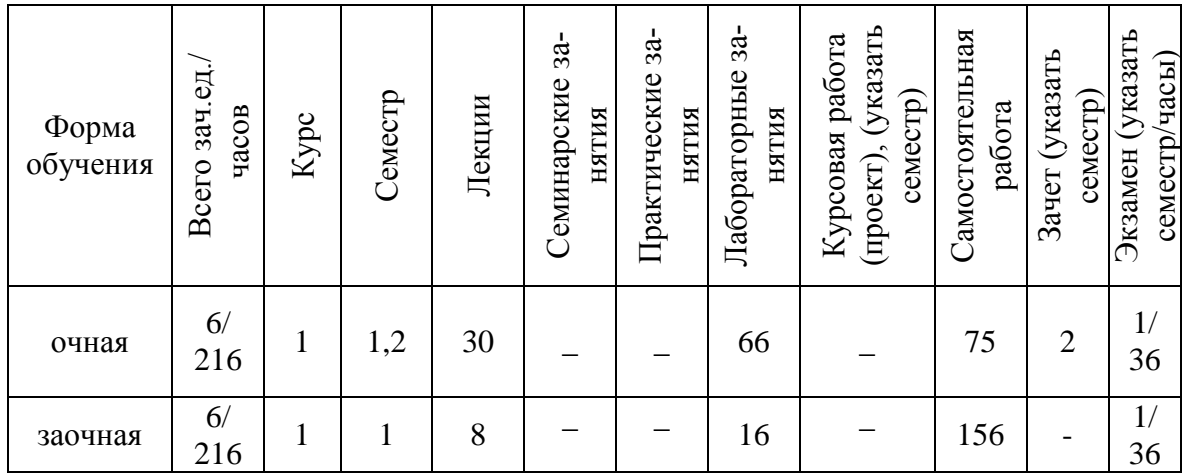

Преподаватели: к.т.н., доцент Кузьменко С.В.

lighty

Рабочая программа составлена в соответствии с Федеральным государственным образовательным стандартом высшего образования (ФГОС ВО) по направлению подготовки 23.03.03 «Эксплуатация транспортно-технологических машин и комплексов» - прикладной бакалавриат, утвержденным приказом Министра образования и науки Российской Федерации от 14декабря 2015 года № 1470.

Рабочая программа утверждена на заседании кафедры прикладной механики (протокол № 010118 – 07от 1 февраля 2016года)

**Заведующий кафедрой\_\_\_\_\_\_\_\_\_\_\_\_\_\_\_(Беляев А.Н.) «Прикладная механика»**

Рабочая программа рекомендована к использованию в учебном процессе методической комиссией агроинженерного факультета (протокол № 010100 - 06 от 2 февраля 2016 года).

Председатель методической комиссии **/ 4 [** [ Костиков О.М.

### **1. Предмет. Цели и задачи дисциплины, её место в структуре образовательной программы**

**Предмет дисциплины** – правила и методы построения пространственных форм геометрических предметов, изучение и применение на практике Государственных стандартов на изготовление и обращение машиностроительных чертежей.

Дисциплина включает в себя два самостоятельных раздела: начертательную геометрию и инженерную графику. Особенность настоящей рабочей программы в том, что оба этих раздела преподаются в первом семестре параллельно с тем, чтобы обучающиеся, осваивая курс начертательной геометрии, одновременно восстановили навык в практическом черчении и освоили основные государственные стандарты ЕСКД на правила выполнения чертежей и схем.

### **Цель дисциплины:**

- развитие пространственного представления и воображения, конструктивногеометрического мышления, способностей к анализу и синтезу пространственных форм и отношений на основе графических моделей пространства, практически реализуемых в виде чертежей конкретных пространственных объектов и зависимостей.

### **Задачи дисциплины:**

**-** освоение комплекса «Единой системы конструкторской документации ЕСКД», по правилам разработки и обращения чертежей, приобретение навыка в выполнении конструкторских и рабочих чертежей;

- подготовка обучающихся к грамотному выполнению конструкторских документов при изучении специальных курсов.

### **Место дисциплины в структуре ОП**

Дисциплина базируется на материалах, излагаемых в курсах черчения и геометрии (раздел «Стереометрия»), рисования.

Знания и навыки, полученные при изучении данной дисциплины, будут использоваться при освоении большинства общеинженерных и специальных дисциплин.

Данная дисциплина Б1.Б.20 «Начертательная геометрия и инженерная графика» относится к базовой части структуры ОПОП по направлению подготовки 23.03.03 «Эксплуатация транспортно-технологических машин и комплексов».

Данный курс относится к дисциплинам базовой части блока «Дисциплины».

### **2. Перечень планируемых результатов обучения по дисциплине, соотнесенных с планируемыми результатами освоения образовательной программы**

Таблица 1 – Требования к уровню освоения дисциплины

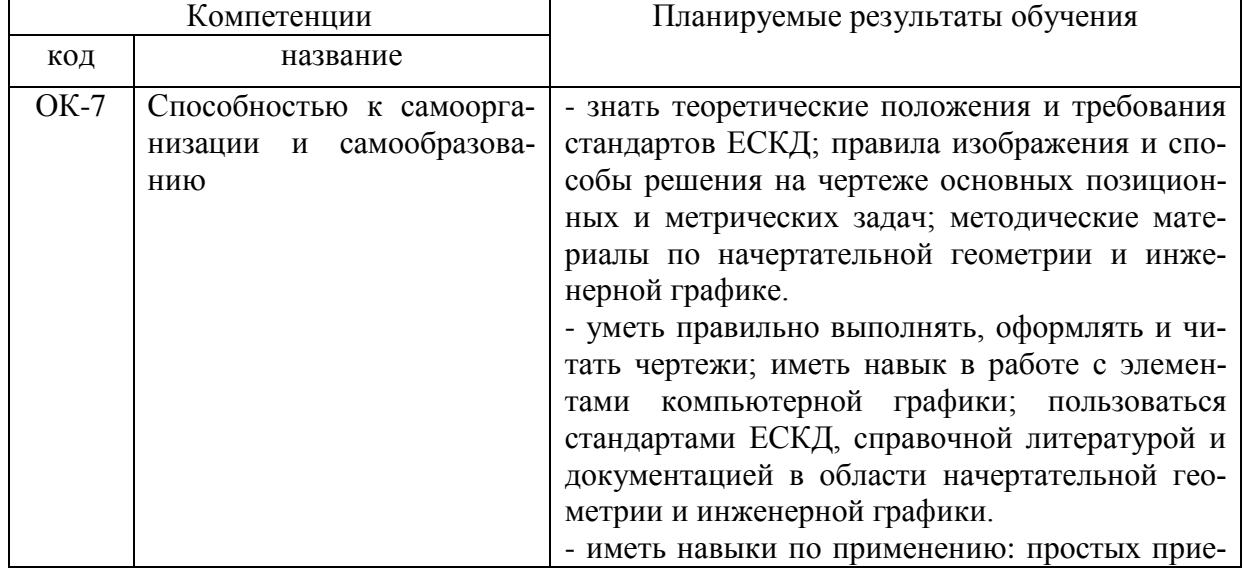

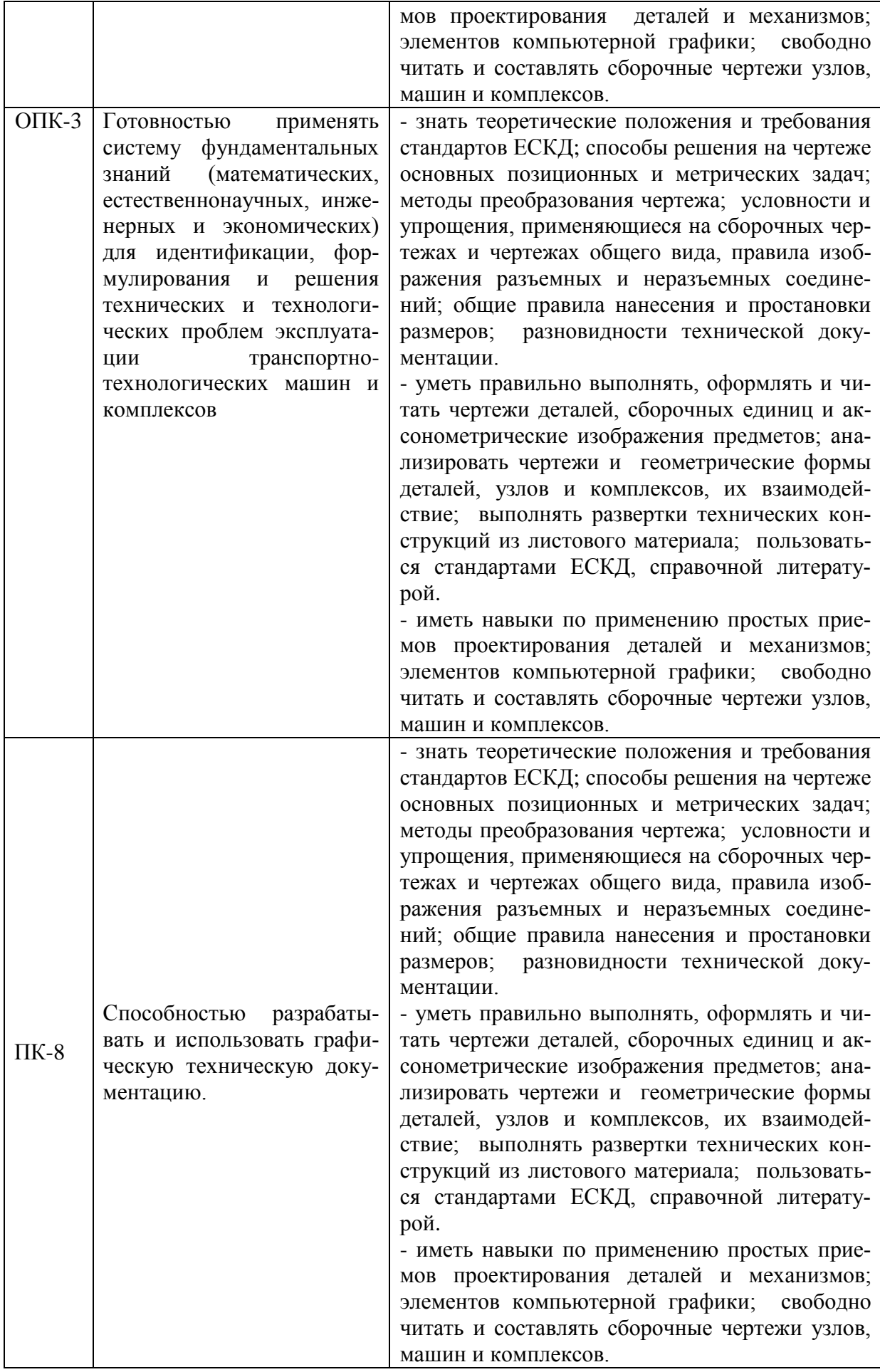

## Страница **5** из **25**

## **3. Объём дисциплины и виды учебной работы**

Таблица 2 – Объём дисциплины и виды учебной работы

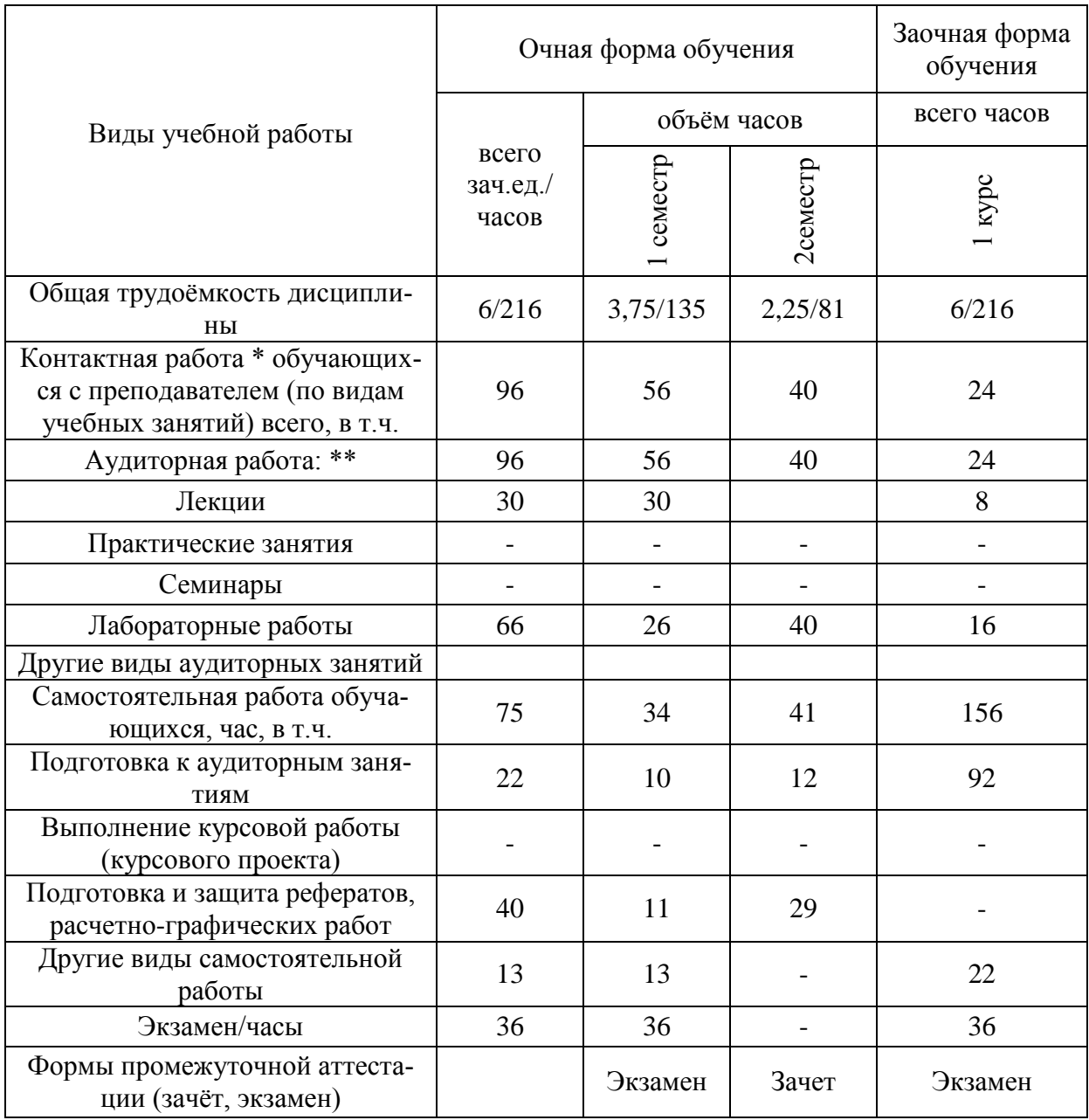

## **4. Содержание дисциплины**

## **4.1. Разделы дисциплины и виды занятий (тематический план).**

Таблица 3 – Раздел дисциплины и виды занятий (тематический план)

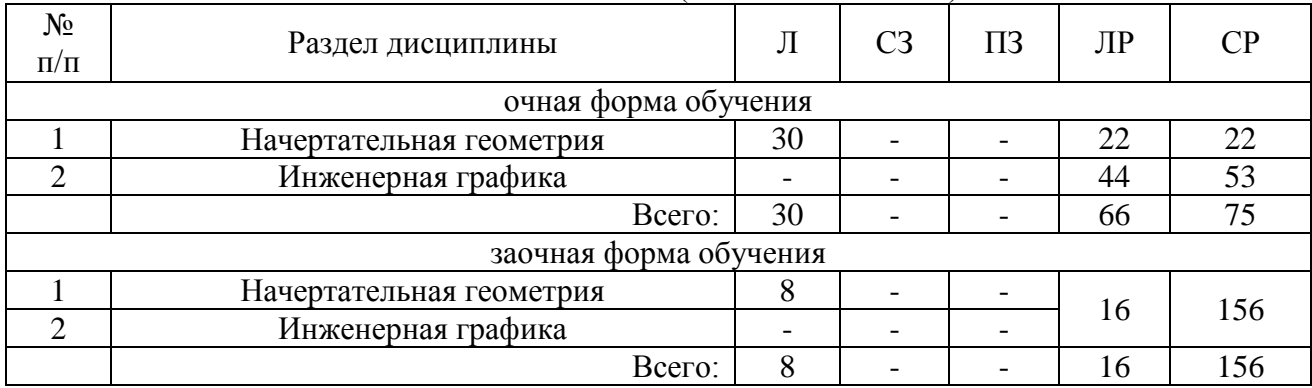

### **4.2. Содержание разделов учебной дисциплины.**

### *Раздел 1. Введение. Основные ГОСТы ЕСКД. Виды изделий и конструкторских документов.*

1.1 Конструкторская документация. Единая система конструкторской документации. Стандарты ЕСКД.

1.2. Виды изделий и конструкторских документов.

 1.3 Оформление чертежей. Геометрические основы. Государственные стандарты на форматы, масштабы, типы линий, шрифты, простановка размеров. Основная надпись.

 1.4. Элементы геометрии деталей. Геометрические основы форм деталей. Пересечение поверхностей тел (геометрических).

### *Раздел 2. Методы проецирования. Исторический очерк.*

 2.1. Проекционный метод отображения пространства на плоскость. Центральное, параллельное и ортогональное проецирование.

 2.2. Основные свойства параллельного проецирования. Основные виды обратимых изображений: комплексный чертеж Монжа.

2.3. Краткий исторический очерк.

 2.4. Задание точки на чертеже. Точка в системе двух и трех плоскостей проекции. Точки в пространствах квадрантов и октантов. Задание прямых на чертеже.

### *Раздел 3. Метод Монжа. Точка, прямая в плоскости.*

3.1. Комплексный чертеж точек, прямых, плоскостей.

3.2. Следы прямых. Классификация прямых, определение натуральной величины прямой общего положения.

### *Раздел 4. Натуральная величина прямых. Взаимное положение прямых.*

4.1. Определение натуральной величины прямой методом прямоугольного треугольника. Позиционные задачи. Параллельность прямых, прямой и плоскости, двух плоскостей.

4.2. Принадлежность точки и прямой плоскости. Линии частного положения в плоскости.

### *Раздел 5. Плоскость, взаимное положение точки, прямой и плоскостей.*

5.1. Задание плоскости на чертеже. Следы плоскостей Взаимное расположение точек, прямых и плоскостей на чертеже.

5.2. Позиционные задачи. Задачи на взаимную принадлежность точек, прямых и плоскостей.

### *Раздел 6. Пересечение прямой и плоскости. Видимость на чертеже. Пересечение двух плоскостей.*

6.1. Метрические задачи. Теорема о проекции прямого угла. Задачи на перпендикулярность двух прямых, прямой и плоскости, параллельных плоскостей, перпендикулярных плоскостей.

6.2. Определение видимости на чертеже по методу конкурирующих точек.

6.3. Общие и частные случаи расположения плоскости. Построение линии пересечения двух плоскостей. Определение взаимного положения прямой и плоскости.

6.4.Частные случаи проецирования прямого угла. Построение перпендикуляра к плоскостям общего и частного положения.

### *Раздел 7. Методы преобразования чертежа. Методы: вращения, плоскопараллельного перемещения, перемены плоскостей проекции.*

7.1. Методы преобразования чертежа. Классификация, назначение.

7.2.Плоскопараллельное перемещение.

7.3. Вращение оригинала вокруг проецирующих прямых и прямых уровня. Совмещение плоскости с плоскостями проекции (частный случай вращения вокруг линий уровня).

7.4. Введение новых плоскостей проекции (перемена плоскостей).

## Страница **7** из **25**

7.5. Метод вспомогательного косоугольного проецирования. Применение способов преобразования чертежа для решения позиционных и метрических задач. Алгоритмы решения задач.

### *Раздел 8. Пересечение многогранников плоскостью. Развертки.*

8.1. Многогранники. Пересечение многогранников плоскостью и прямой. Применение метода ребер и метода граней. Развертки поверхностей многогранников. Особенности построения натуральных величин граней призм (по поперечному сечению, по диагоналям граней).

### *Раздел 9. Пересечение тел вращения плоскостью. Развертки.*

9.1. Тела вращения.

9.2. Пересечение тел вращения плоскостью.

 9.3. Развертки поверхностей тел вращения. Приближенные развертки неразвертываемых поверхностей.

9.4. Определение видимых точек входа и выхода прямых.

*Раздел 10. Взаимное пересечение поверхностей. Метод плоскостей и сфер посредников.*

10.1. Взаимное пересечение поверхностей.

10.2. Метод секущих плоскостей посредников.

10.3. Определение характерных точек линий пересечения поверхностей.

10.4. Метод сфер посредников концентрических и эксцентрических.

### *Раздел 11*. *Кривые линии. Определитель, каркасные поверхности.*

 11.1 Кривые линии. Плоские и пространственные кривые линии. Проекционные свойства кривых линий. Касательные и нормали к кривым линиям. Особые точки кривых. Окружность в плоскости общего положения.

11.2. Поверхности. Образование поверхностей. Классификация. Определитель и формула поверхности. Дискретный и непрерывный каркасы поверхности. Поверхности вращения. Сфера, коническая и цилиндрическая поверхности вращения. Однополосный гиперболоид вращения. Тор. Эллипсоид. Общие свойства поверхности вращения. Линейчатые поверхности. Основные определения.

### *Раздел 12. Пересечение поверхностей тел. Графический редактор «Компас».*

12.1. Ознакомление с механизацией чертежных работ.

12.2. Разделение конструкции деталей на ряд геометрических тел с их взаимным пересечением с внешней и внутренней поверхности. Сечения деталей. Линии перехода и среза.

### *Раздел 13. Аксонометрические проекции деталей.*

13.1. Классификация стандартных аксонометрий.

13.2 Методы образования аксонометрических проекций. Штриховка в аксонометрии.

13.3. Области применения стандартных аксонометрических проекций, как прямоугольных, так и косоугольных.

### *Раздел 14. Обозначения элементов деталей, крепежные детали. Обозначения и виды резьб.*

14.1. Виды крепежных деталей: разъемные и неразъемные.

14.2. Элементы крепежных деталей.

14.3. Виды и назначения резьб.

14.4. Обозначение резьб на чертеже.

### *Раздел 15. Рабочие чертежи деталей. Эскизы деталей.*

 15.1. Рабочие чертежи деталей. Требования к изображениям, размерам, и материалов из которых изготовлена деталь.

 15.2. Эскизы деталей. Условности построения эскизов, измерения деталей и простановка размеров.

## Страница **8** из **25**

### *Раздел 16. Изображение сборочных единиц. Сборочные чертежи и чертежи общего вида.*

16.1. Изображение сборочных единиц. Требования к сборочным чертежам.

 16.2. Спецификации сборочных чертежей. Графы и разделы спецификаций. Оформление отдельных разделов спецификаций.

 16.3. Условности и упрощения на сборочных чертежах. Правила простановки размеров, номеров позиций, технических условий на сборках. Чертежи общего вида и сборочные чертежи. Различия в видах и составлении перечня, входящих деталей. Конструкторские и рабочие чертежи. Составление и чтение сборочных чертежей и чертежей общего вида машин и механизмов, используемых в сельском хозяйстве.

### **4.3. Перечень тем лекций.**

Таблица 4 – Перечень тем лекций

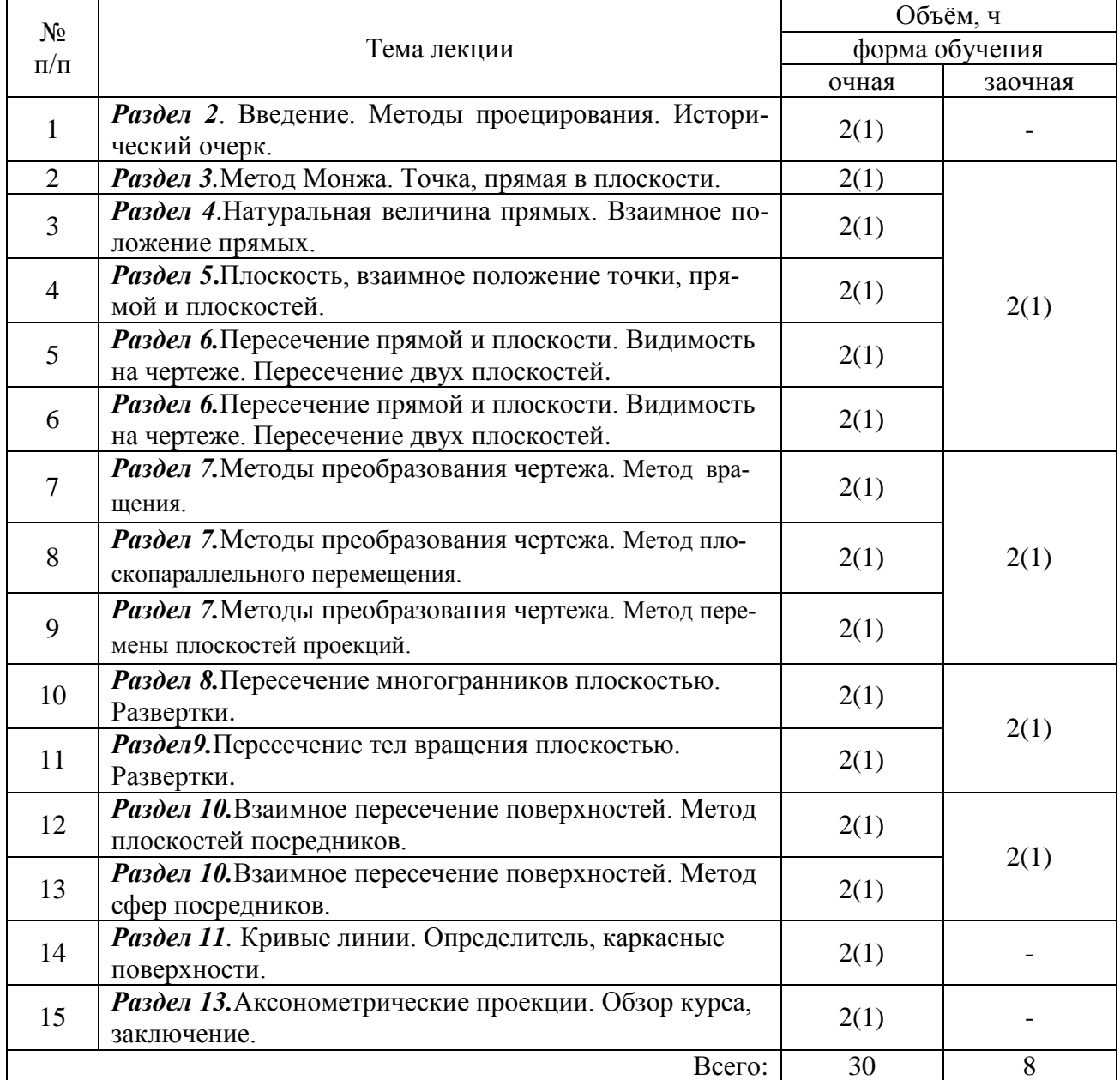

### **4.4. Перечень тем практических занятий (семинаров).**

«Не предусмотрены».

# Страница **9** из **25**

## **4.5. Перечень тем лабораторных работ.**

Таблица 5-Перечень тем лабораторных работ

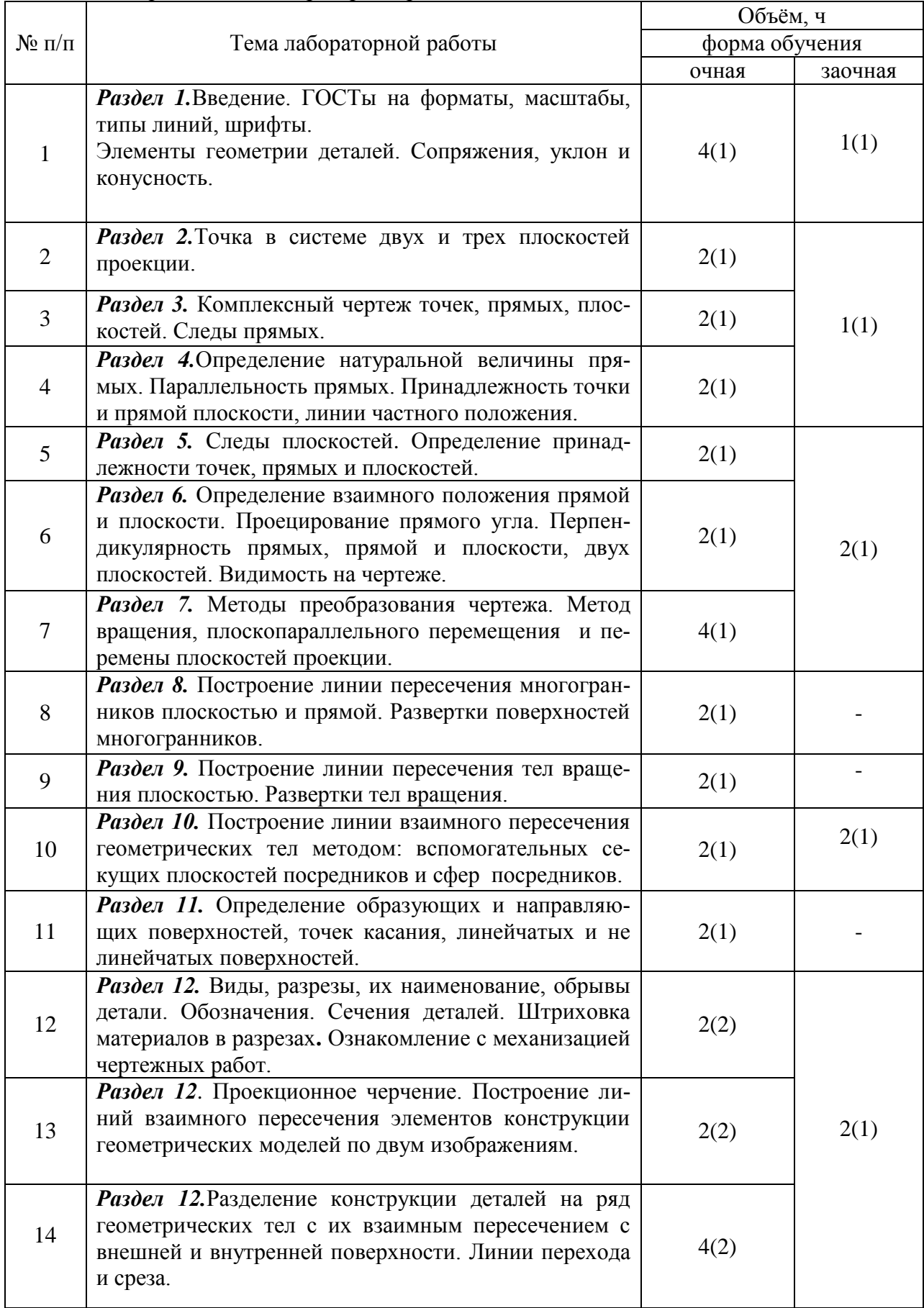

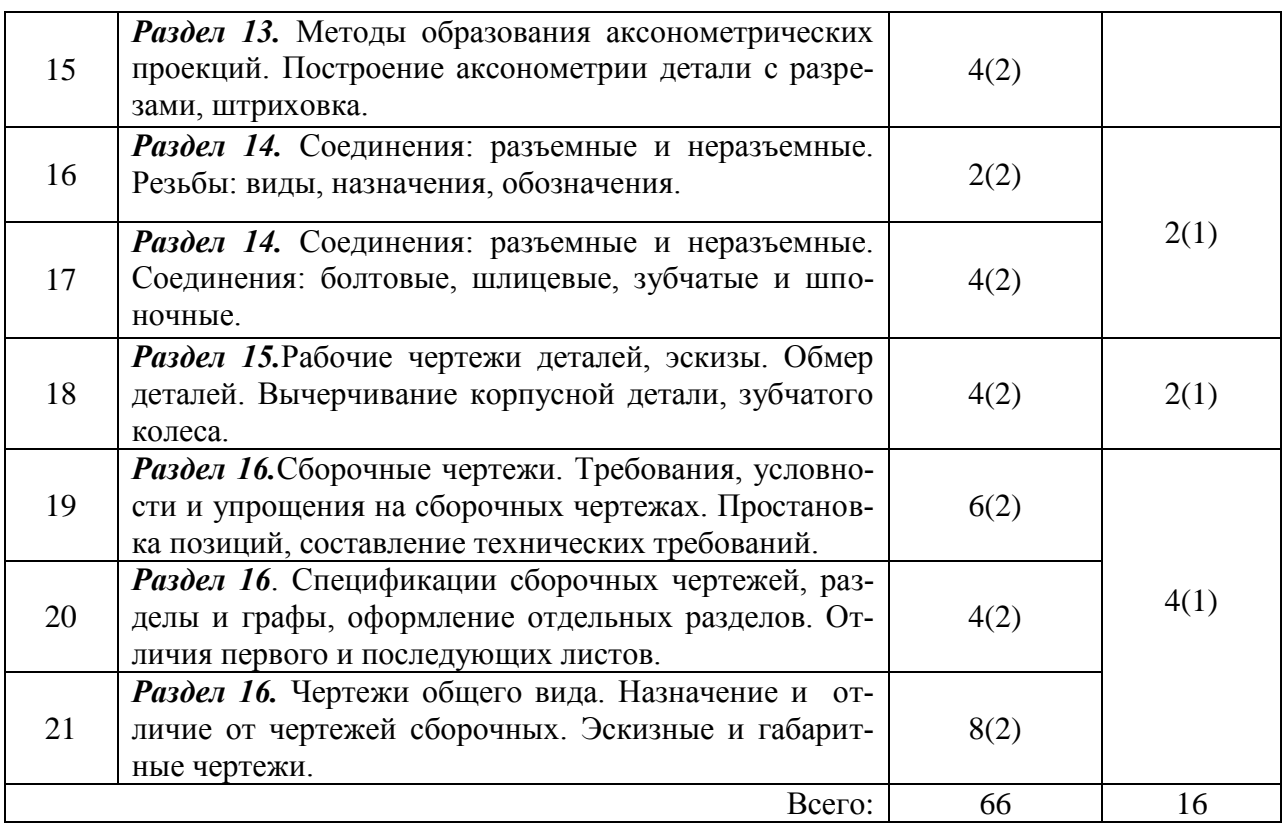

### **4.6. Виды самостоятельной работы обучающихся и перечень учебнометодического обеспечения для их самостоятельной работы.**

### **4.6.1. Подготовка к аудиторным занятиям**

Перечень методических рекомендаций обучающимся при подготовке к предстоящим аудиторным занятиям по закреплению и углублению полученных на этих занятиях знаний:

1. Изучить по лекциям и рекомендуемой литературе материал, который соответствует теме предстоящих занятий;

2. Разобраться в принципах решения стандартных задач;

3. Внимательно изучить практикум для лабораторных работ. Провести сравнительный анализ рассмотренного материала и сформулировать вопросы по неясным разделам материала;

4. В тезисной форме воспроизвести усвоенный материал в виде устного изложения или вычертить несколько примеров подобных тем, которые рассматривались в лабораторных работах;

5.Ответить на контрольные вопросы по теме предстоящей лабораторной работы;

6. Проконтролировать входные знания перед занятиями путем самостоятельного выполнения контрольных расчетно-графических заданий или использования тестов, подготовить к защите работы;

7. Повторно проработать рассмотренный на аудиторных занятиях материал с учетом тех комментариев, которые были сделаны преподавателем в течении занятий;

9. Подготовиться к текущему или итоговому контролю.

### **4.6.2. Перечень тем курсовых работ (проектов).**

«Не предусмотрены».

## Страница **11** из **25**

### **4.6.3. Перечень тем рефератов, расчетно-графических работ.**

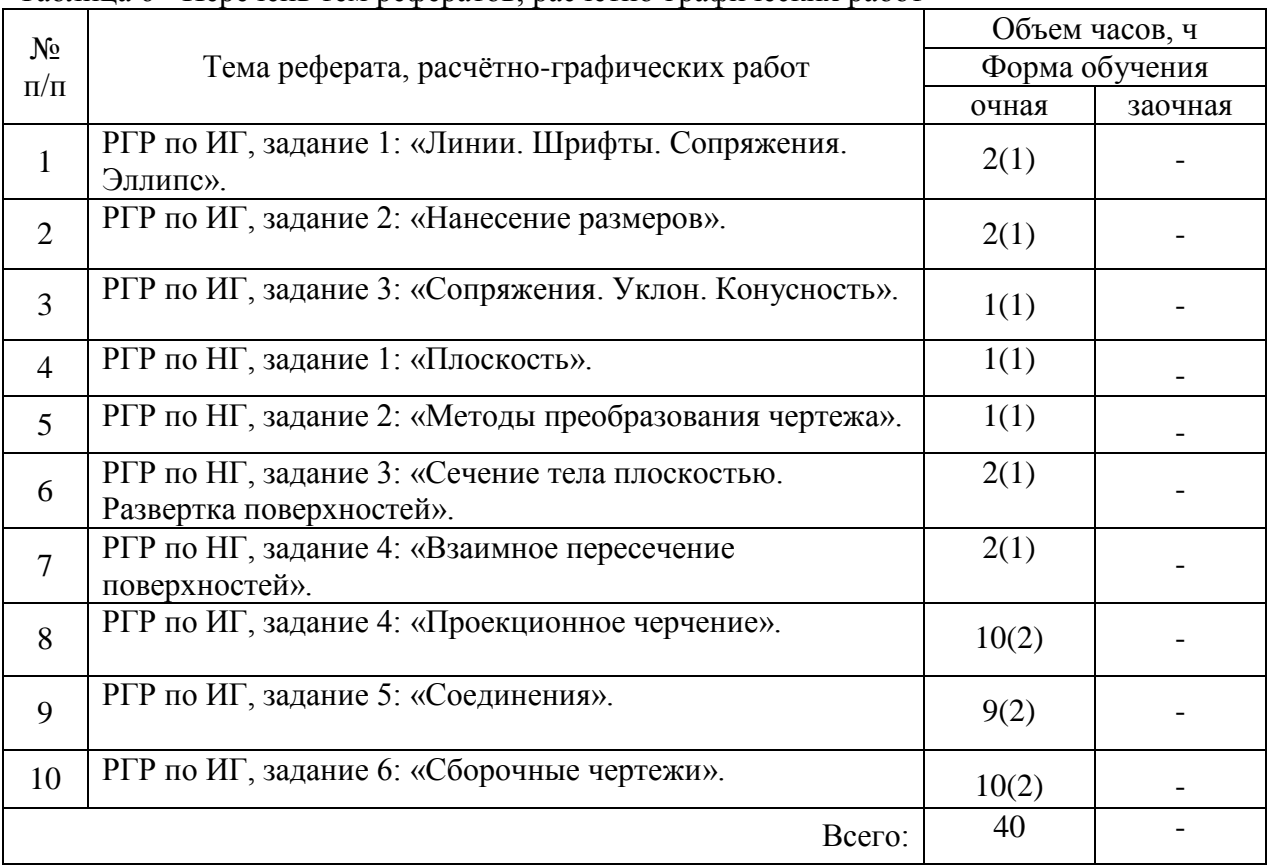

Таблица 6 - Перечень тем рефератов, расчетно-графических работ

### **4.6.4. Перечень тем и учебно-методического обеспечения для самостоятельной работы обучающихся.**

Таблица 7-Перечень тем и учебно-методического обеспечения для самостоятельной работы обучающихся

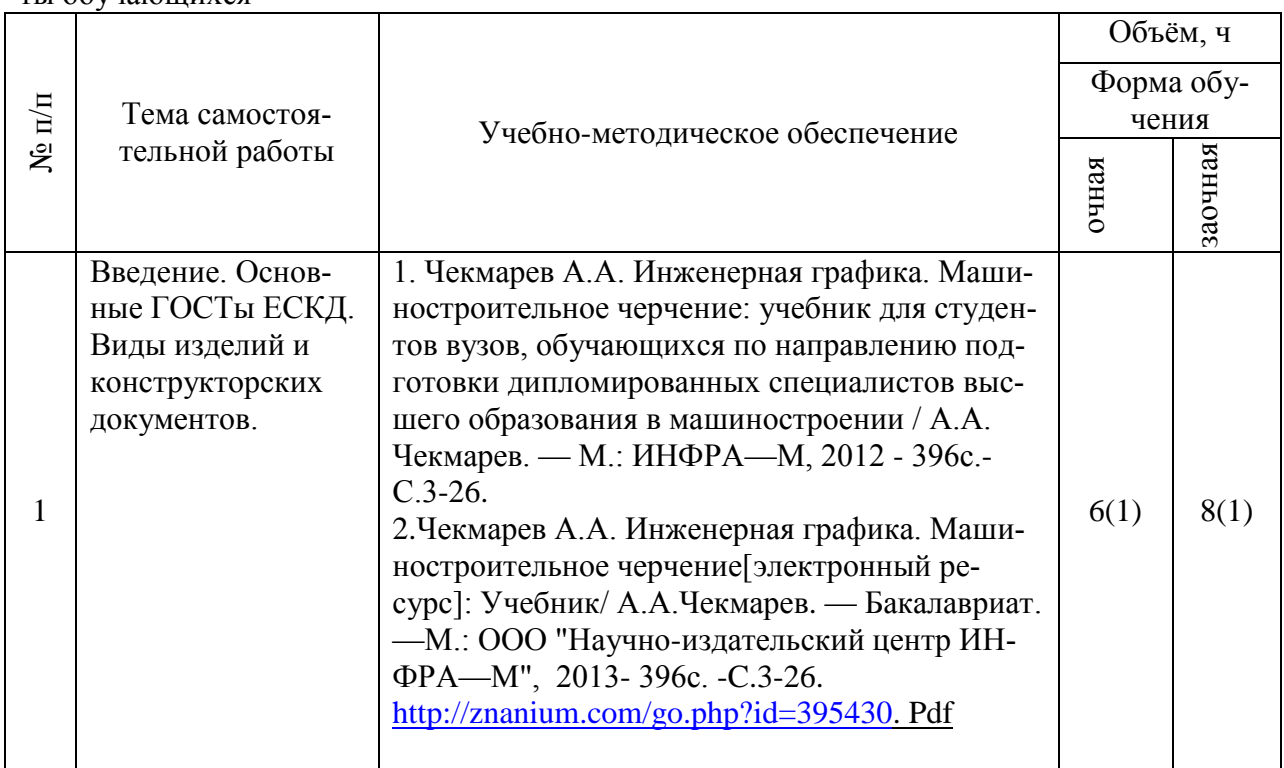

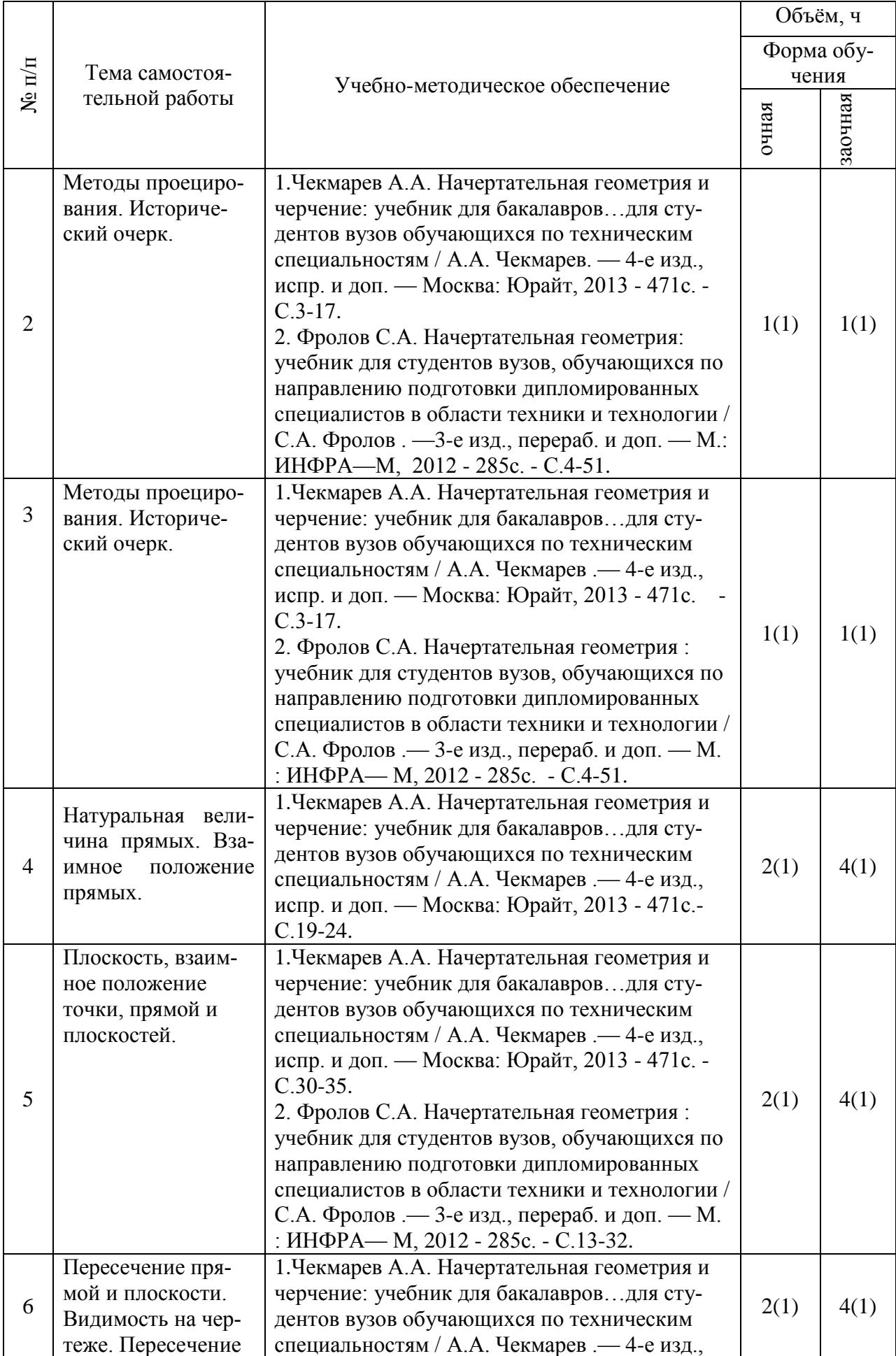

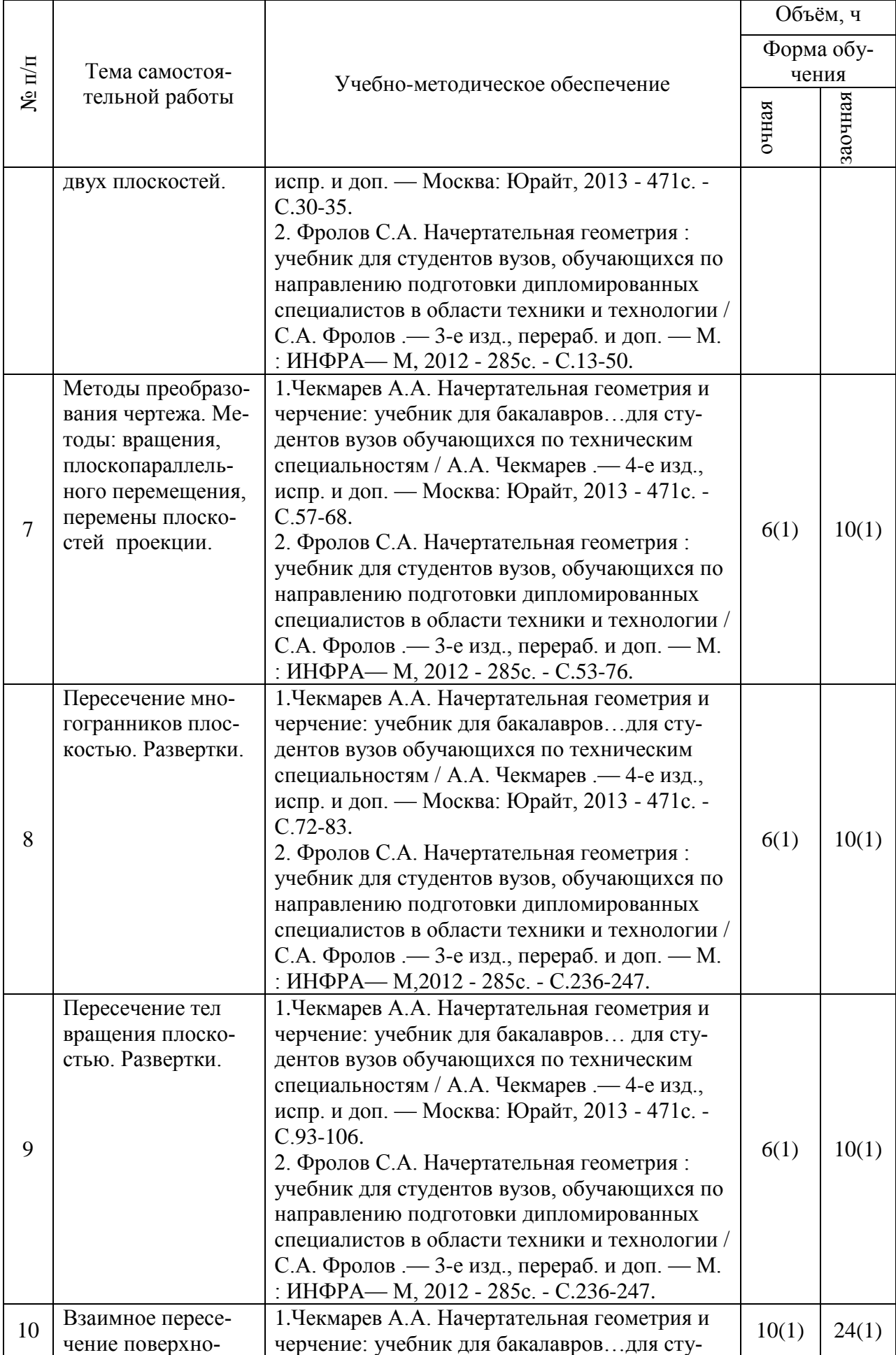

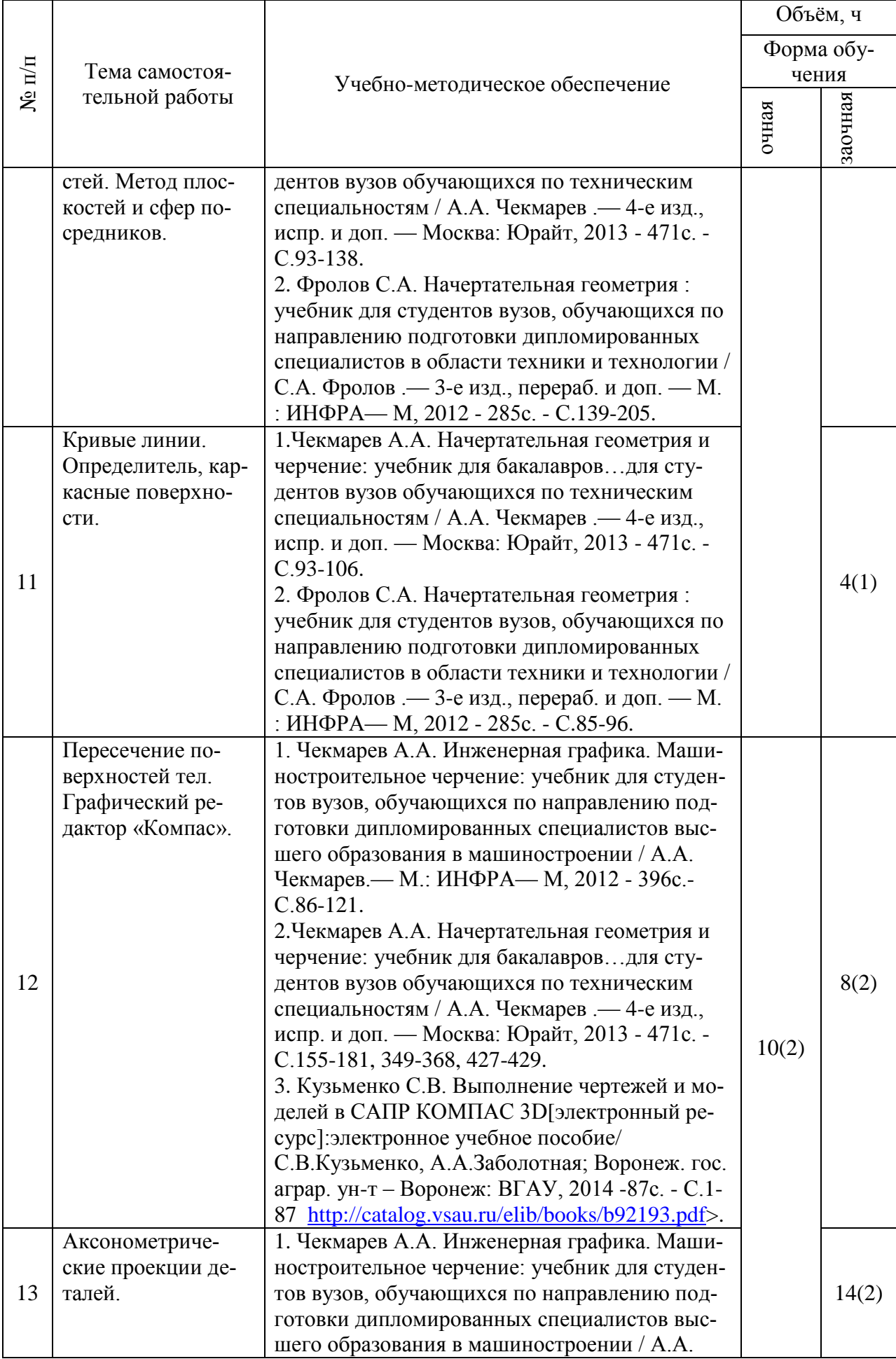

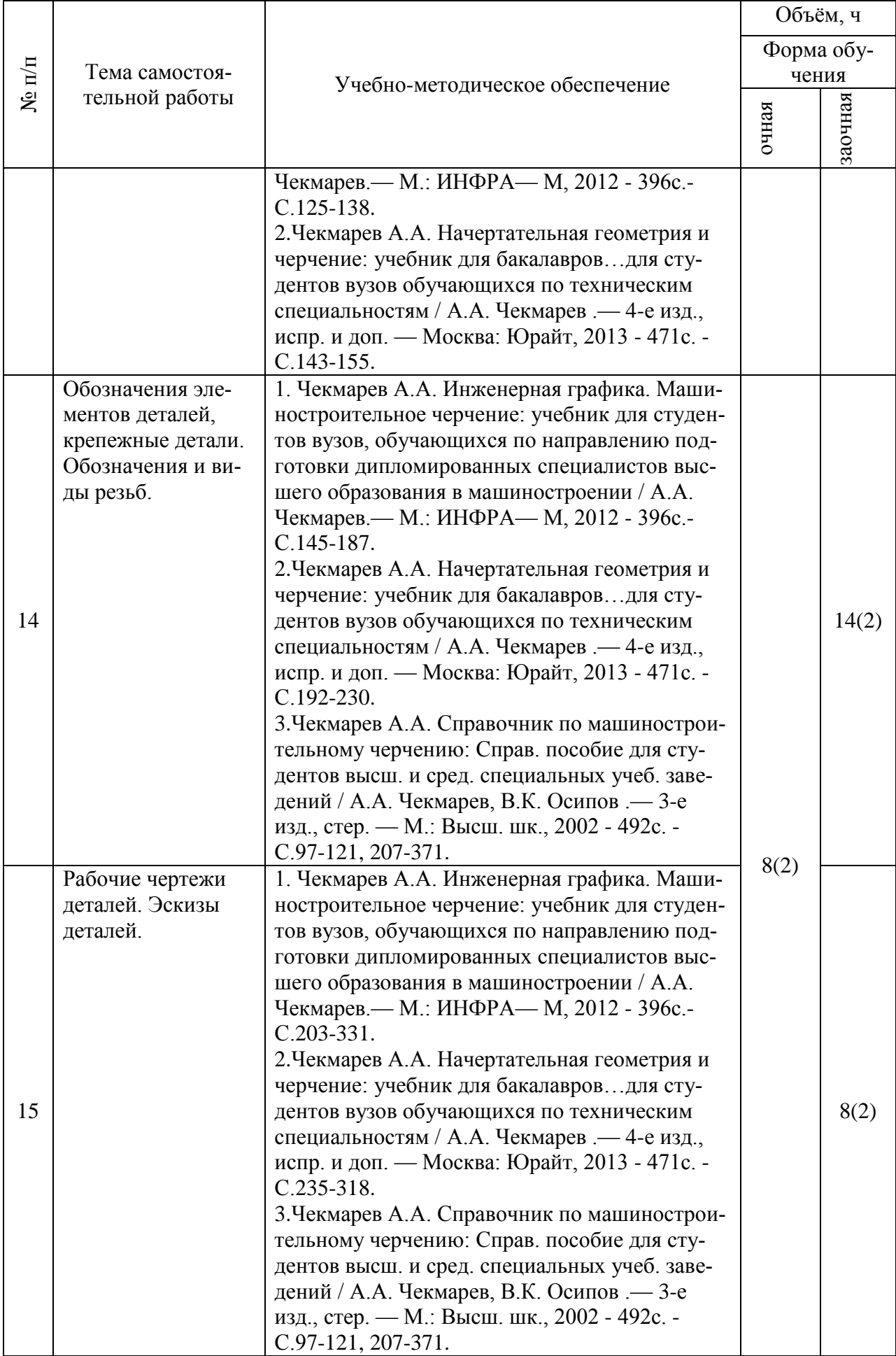

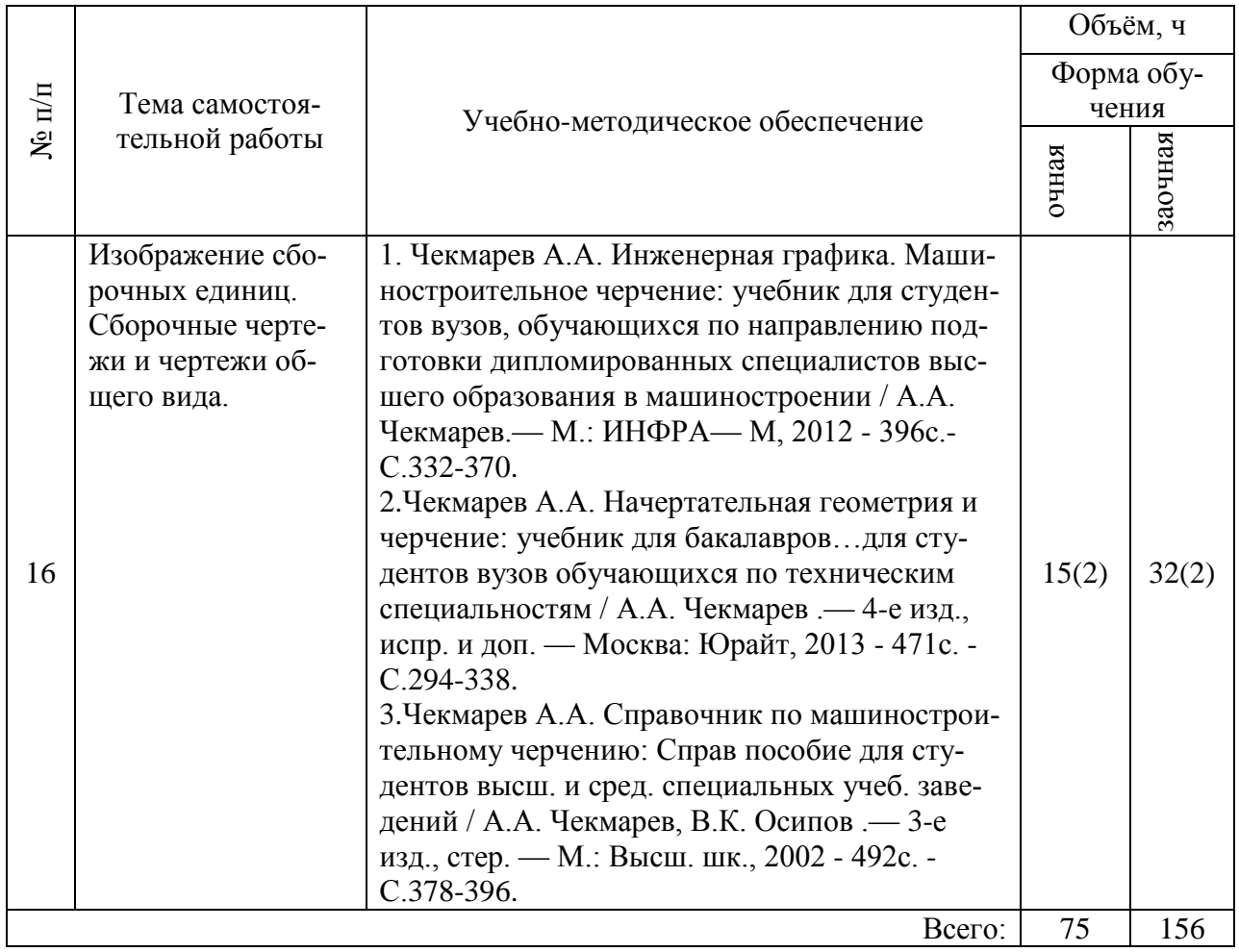

## **4.6.5. Другие виды самостоятельной работы обучающихся.**

## Таблица 8 – Перечень тем самостоятельных работ

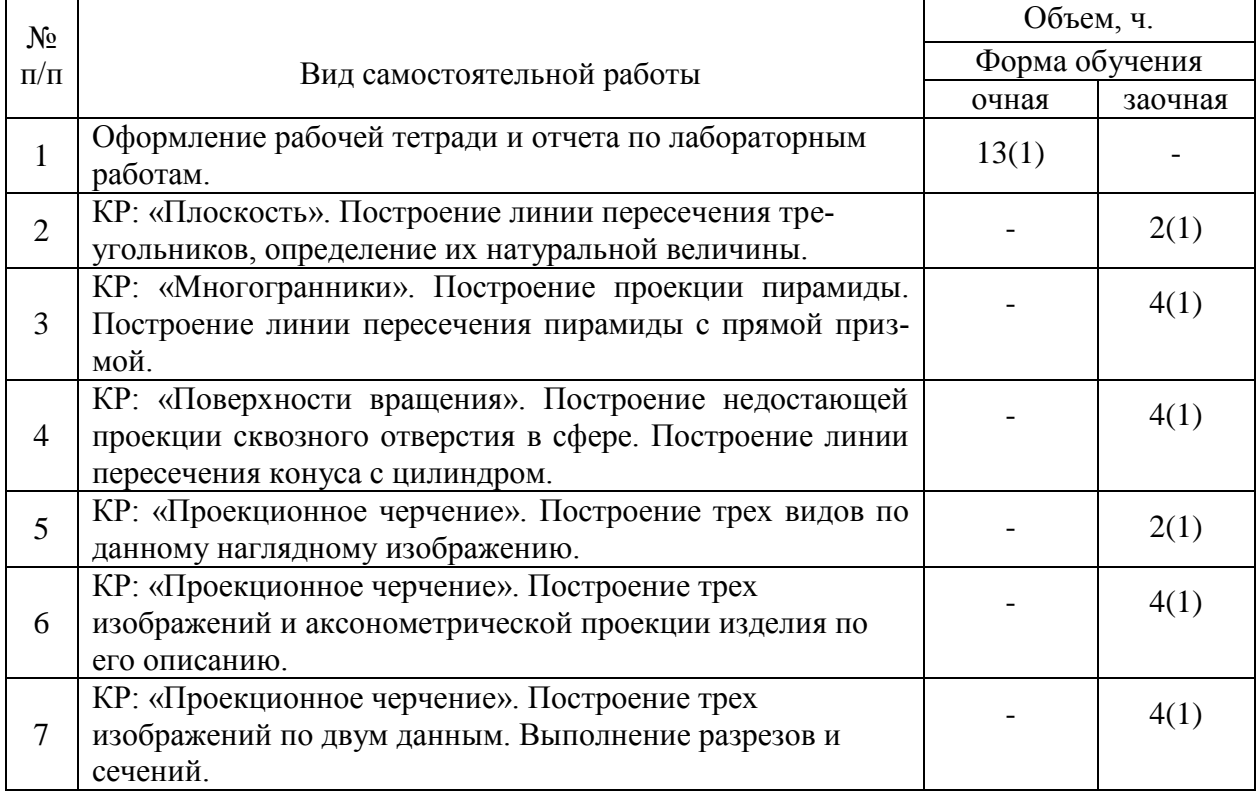

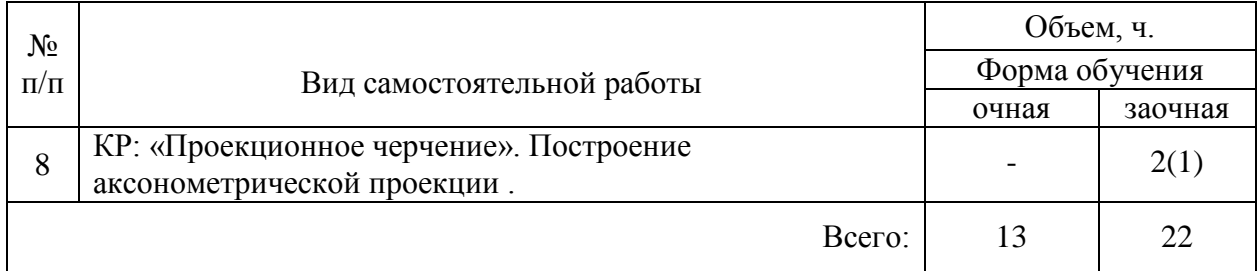

### **4.7. Перечень тем и видов занятий, проводимых в интерактивной форме**

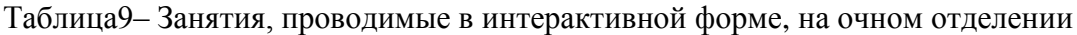

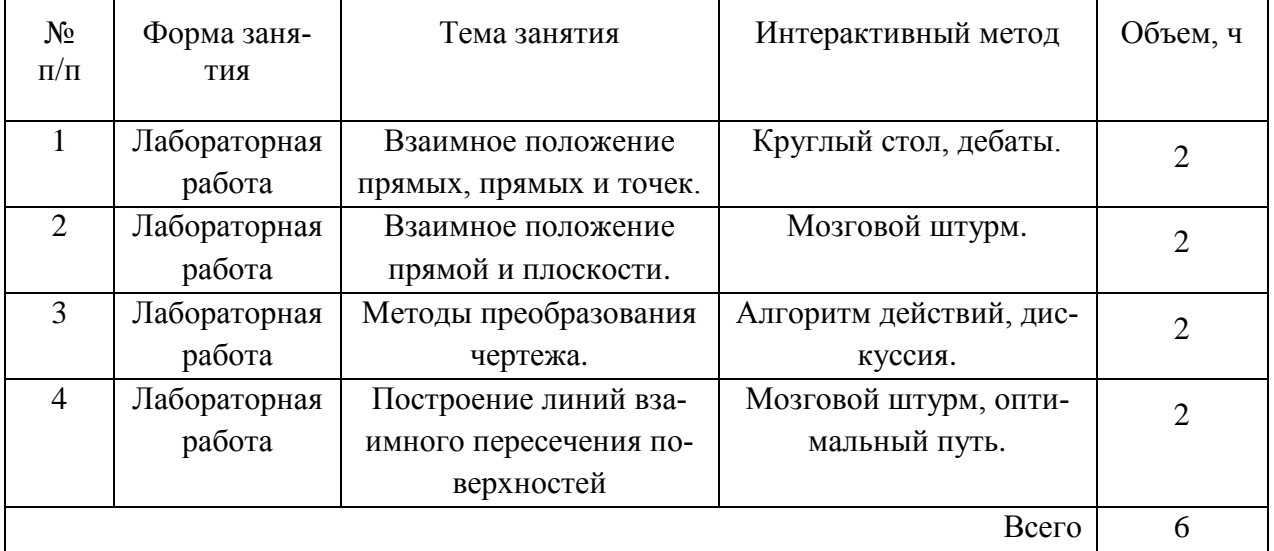

### **5. Фонд оценочных средств для проведения промежуточной аттестации**

Фонд оценочных средств для проведения промежуточной аттестации обучающихся с перечнем компетенций, описанием показателей и критериев оценивания компетенций, шкал оценивания и методические материалы представлены в соответствующем разделе УМК.

### **6. Учебно-методическое обеспечение дисциплины.**

### **6.1. Рекомендуемая литература.**

### **6.1.1. Основная литература.**

Таблица 10 – Основная литература по изучению дисциплины Б1.Б. 20 «Начертательная геометрия и инженерная графика»

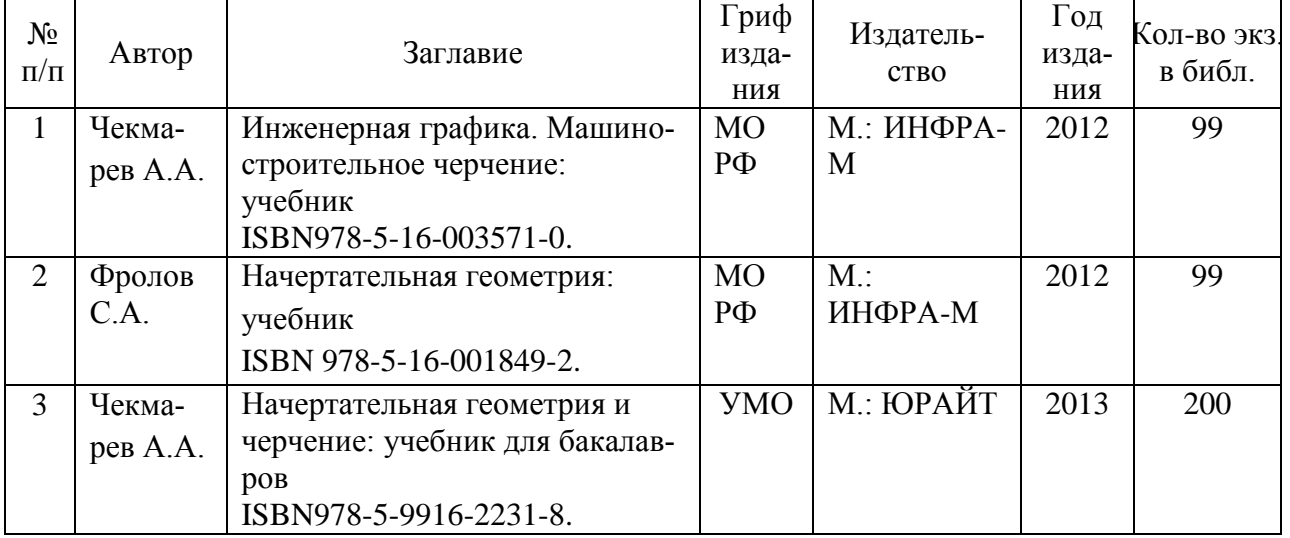

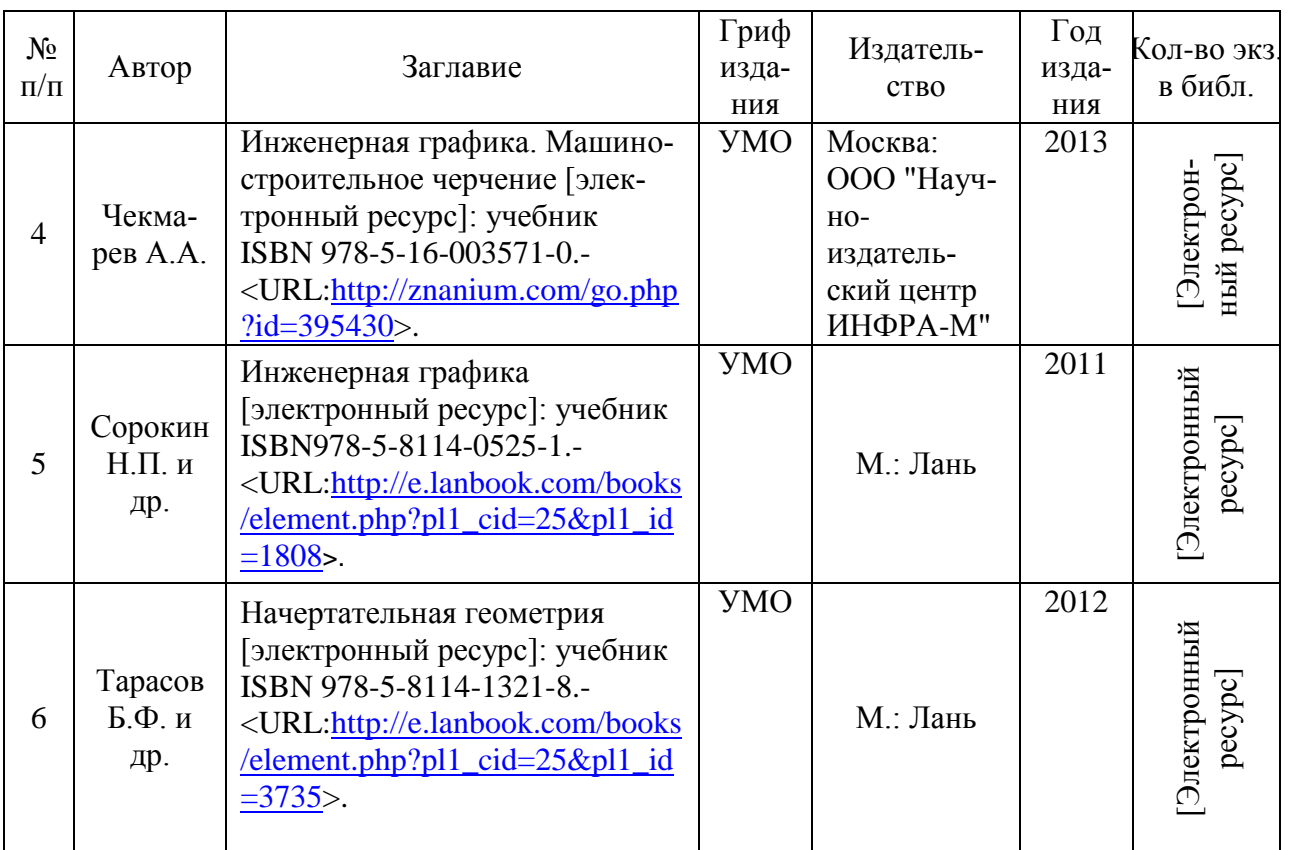

### **6.1.2. Дополнительная литература.**

Таблица 11– Дополнительная литература по изучению дисциплины Б1.Б. 20 «Начертательная геометрия и инженерная графика»

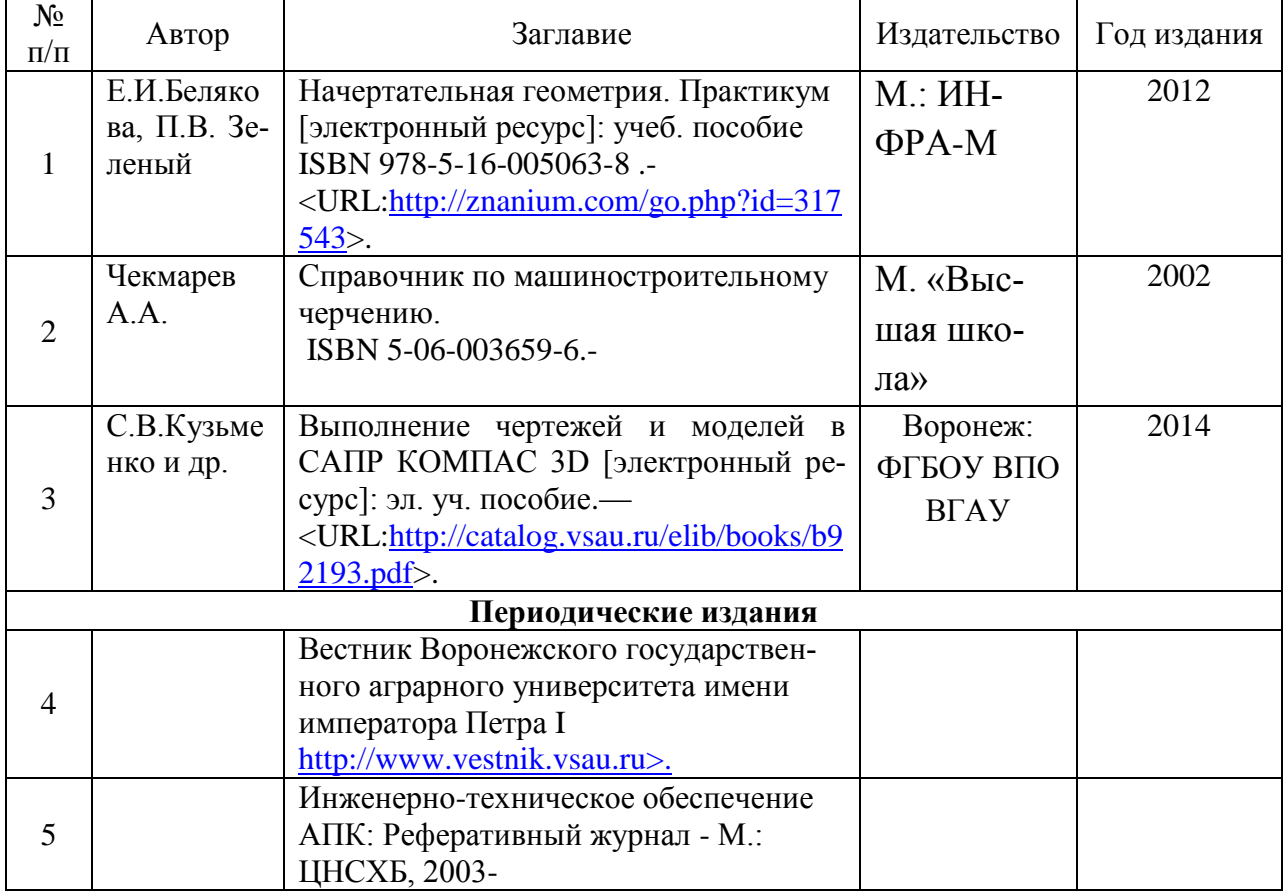

## **6.1.3. Методические указания для обучающихся по освоению дисциплины.**

Таблица 12– Методические указания по изучению дисциплины Б1.Б. 20 «Начертательная геометрия и инженерная графика»

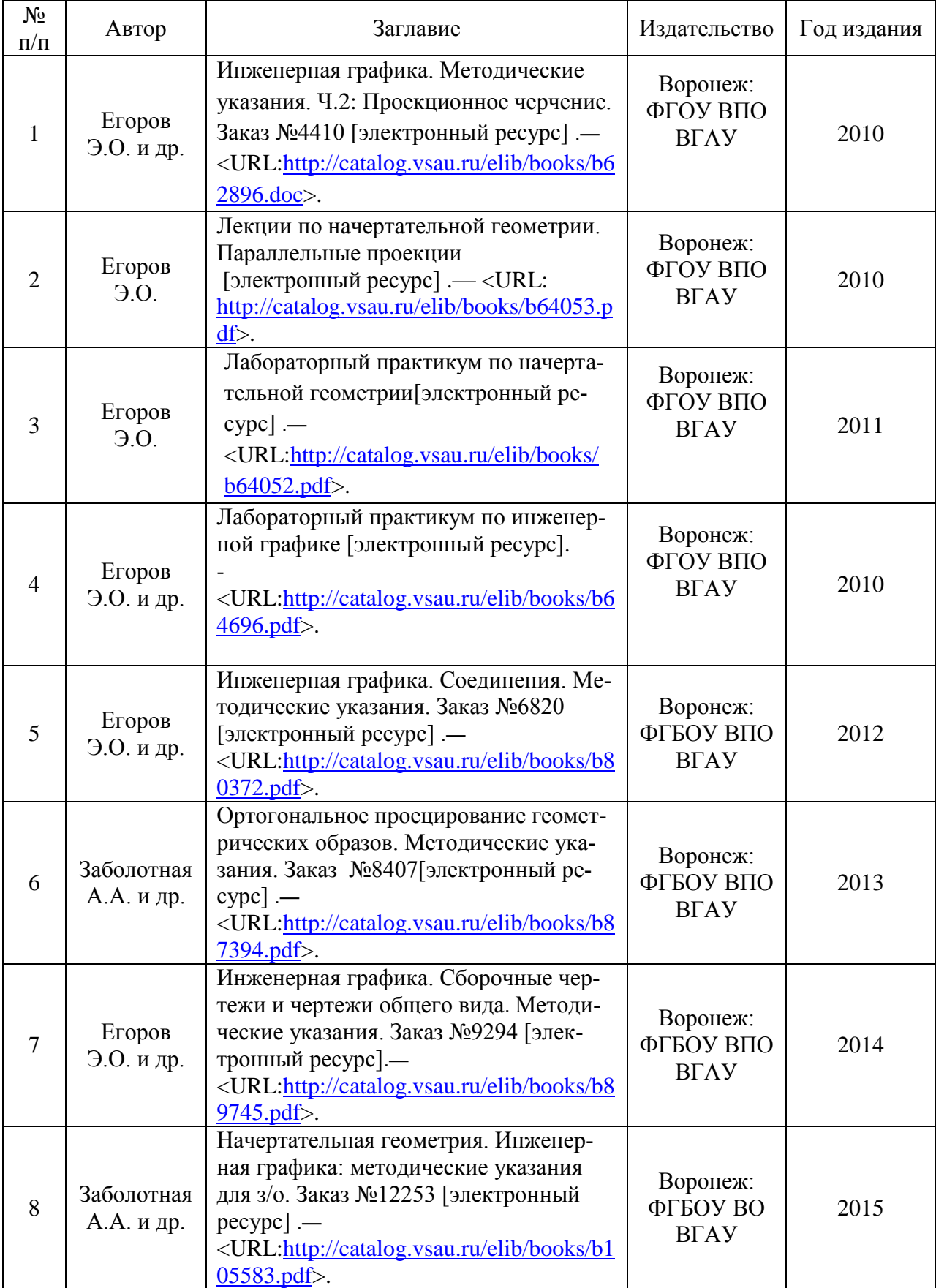

Страница **20** из **25**

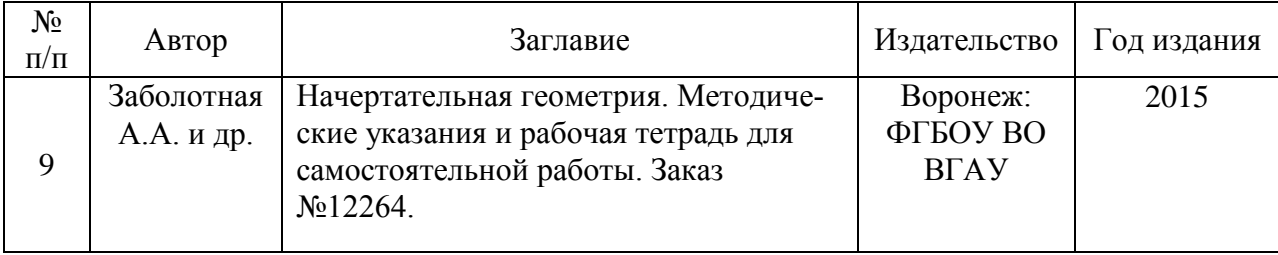

**6.2.Перечень ресурсов информационно-телекоммуникационной сети «Интернет»** (далее – сеть «Интернет»), **необходимых для освоения дисциплины**.

1.Журнал «САПР и графика»./ [Электронный ресурс].– Режим доступа: [http://www.sapr.ru](http://www.sapr.ru/) (дата обращения: 13.11.2015).

2. Журнал «Машиностроение и инженерное образование»./ [Электронный ресурс].– Режим доступа: [http://www.mio.msiu.ru](http://www.mio.msiu.ru/) (дата обращения: 13.11.2015).

3. Все науки. Каталог электронных журналов./ [Электронный ресурс]. – Режим доступа: <http://vsenauki.ru/journals> (дата обращения: 13.11.2015).

4. Графический редактор Компас 3DV15/ [Электронный ресурс].- Режим доступа: [http://machinery.ascon.ru\(](http://machinery.ascon.ru/)дата обращения: 13.11.2015).

5. Электронные полнотекстовые ресурсы Научной библиотеки ВГАУ [\(http://library.vsau.ru/\)](http://library.vsau.ru/)

Таблица 13 – Электронные полнотекстовые ресурсы Научной библиотеки ВГАУ [\(http://library.vsau.ru/\)](http://library.vsau.ru/)

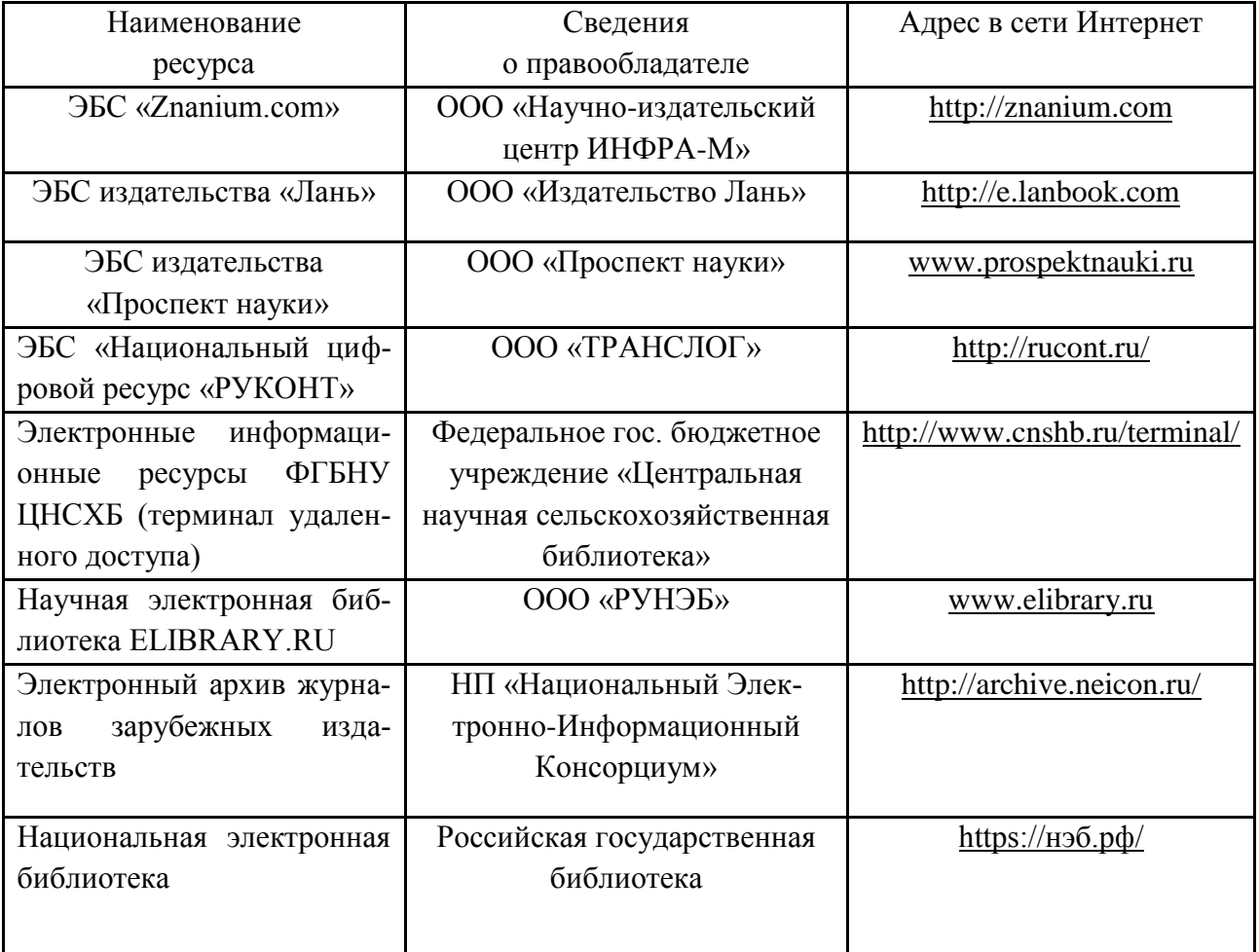

## Страница **21** из **25**

### **6.3. Средства обеспечения освоения дисциплины(\*).**

### **6.3.1. Компьютерные обучающие и контролирующие программы.**

Таблица 14 –Компьютерные обучающие и контролирующие программы

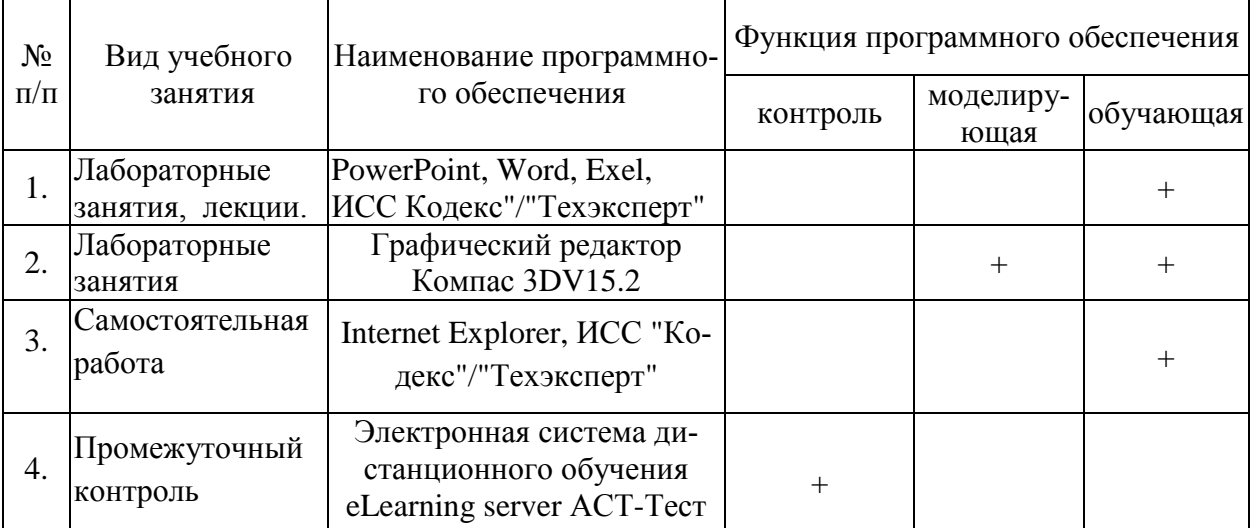

### **6.3.2. Аудио- и видео пособия.**

«Не предусмотрены».

### **6.3.3. Компьютерные презентации учебных курсов.**

Таблица 15 –Компьютерные презентации учебных курсов

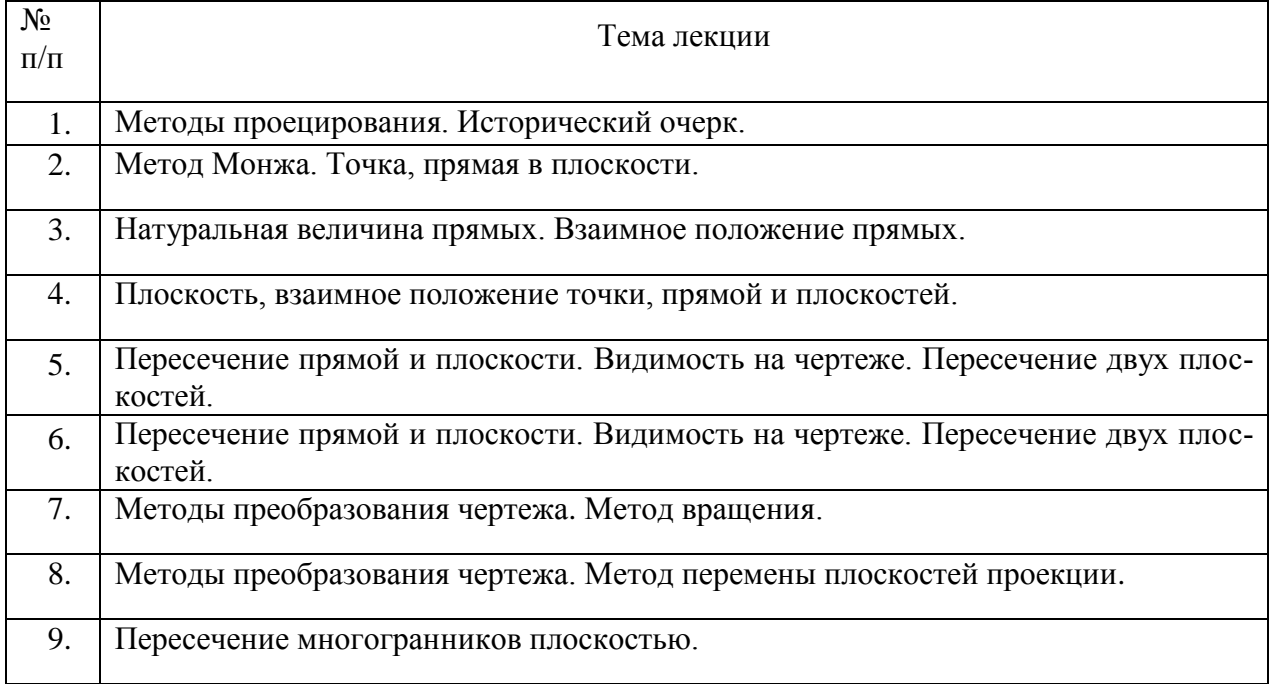

## **7.Описание материально-технической базы, необходимой для осуществления образовательного процесса по дисциплине**

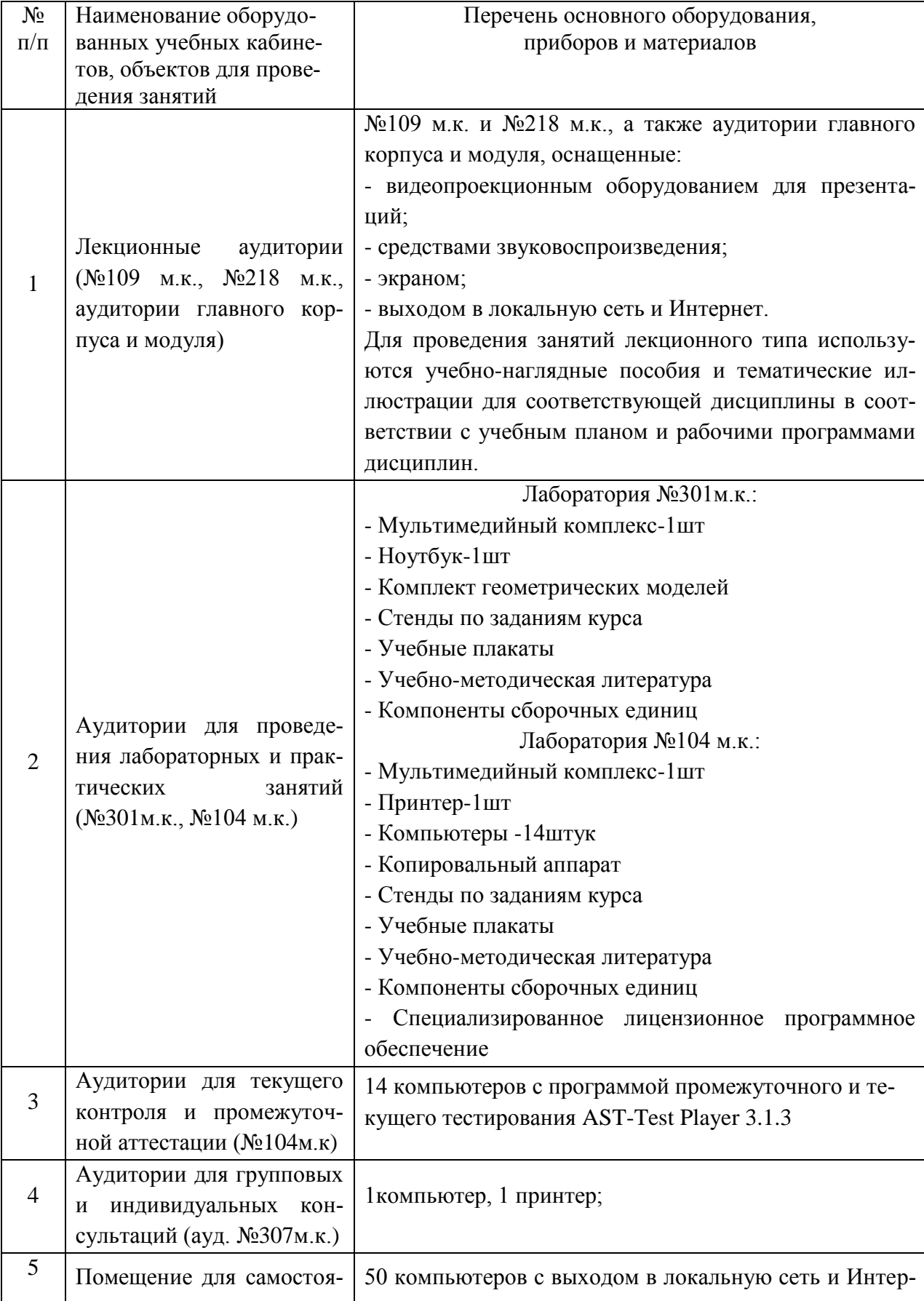

Таблица 16 – Материально-техническое обеспечение дисциплины

Страница **23** из **25**

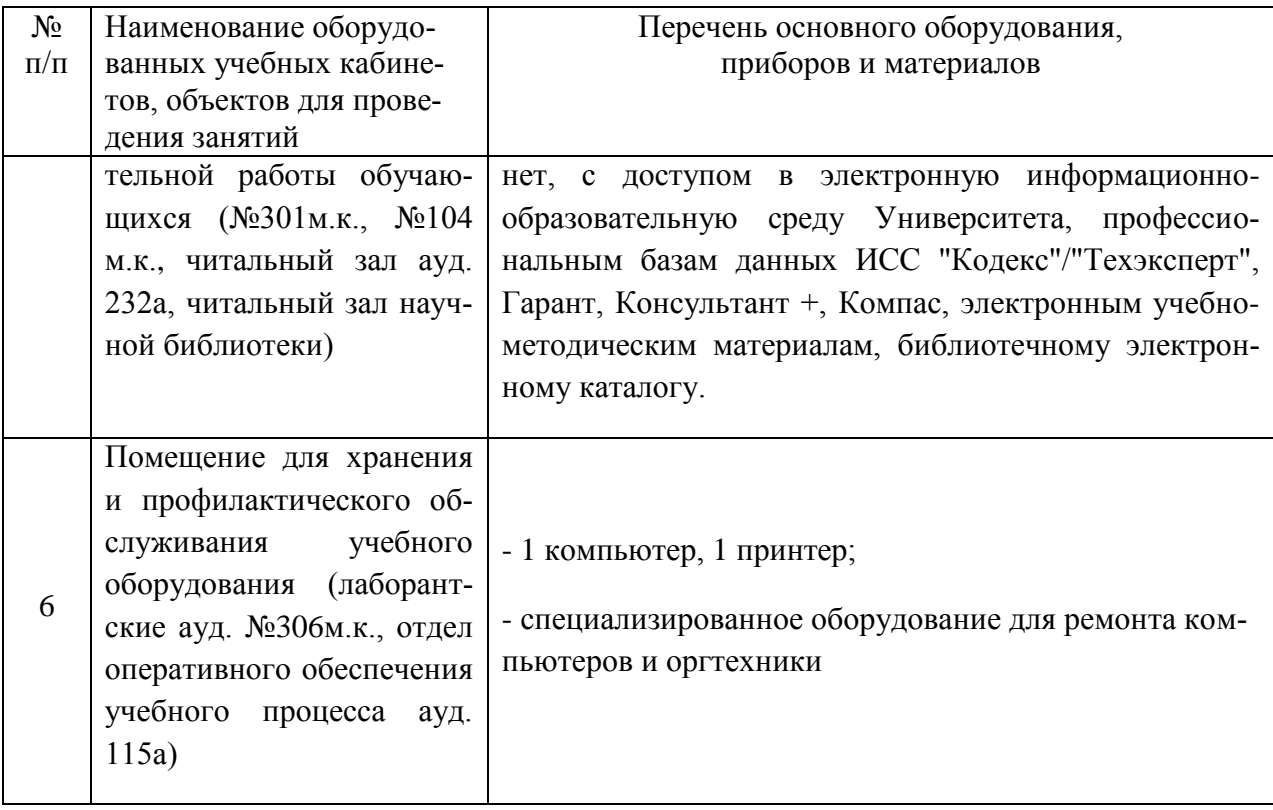

## **8. Междисциплинарные связи**

## **Протокол**

## согласования рабочей программы с другими дисциплинами

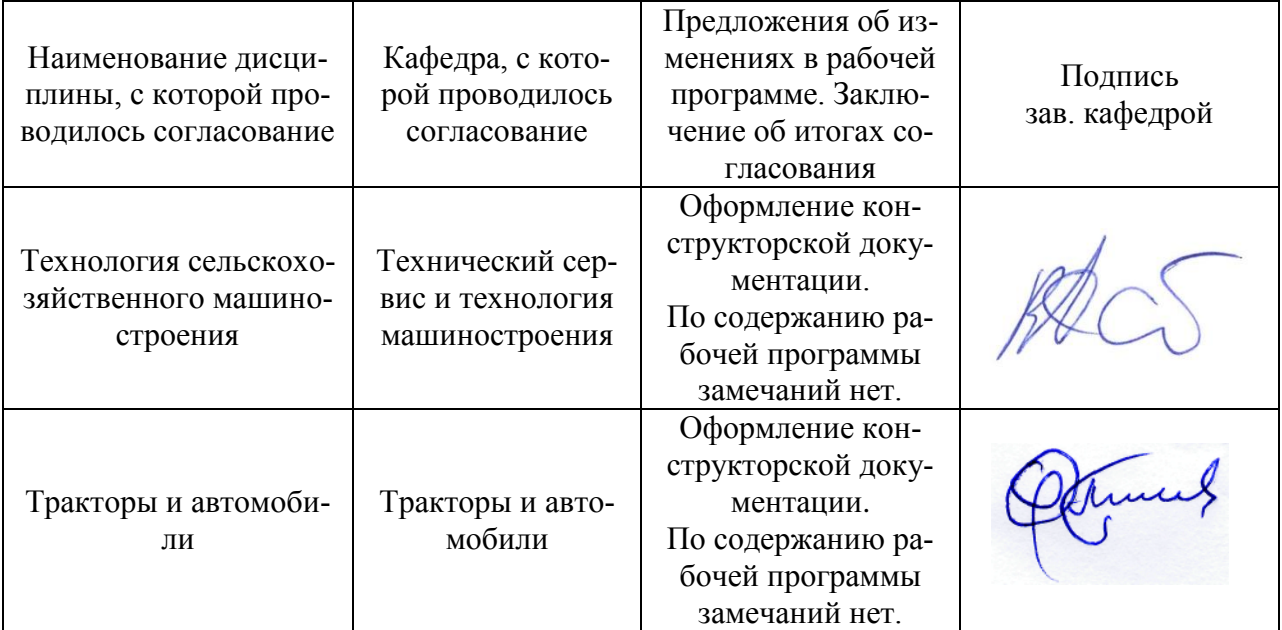

## **Приложение 1**

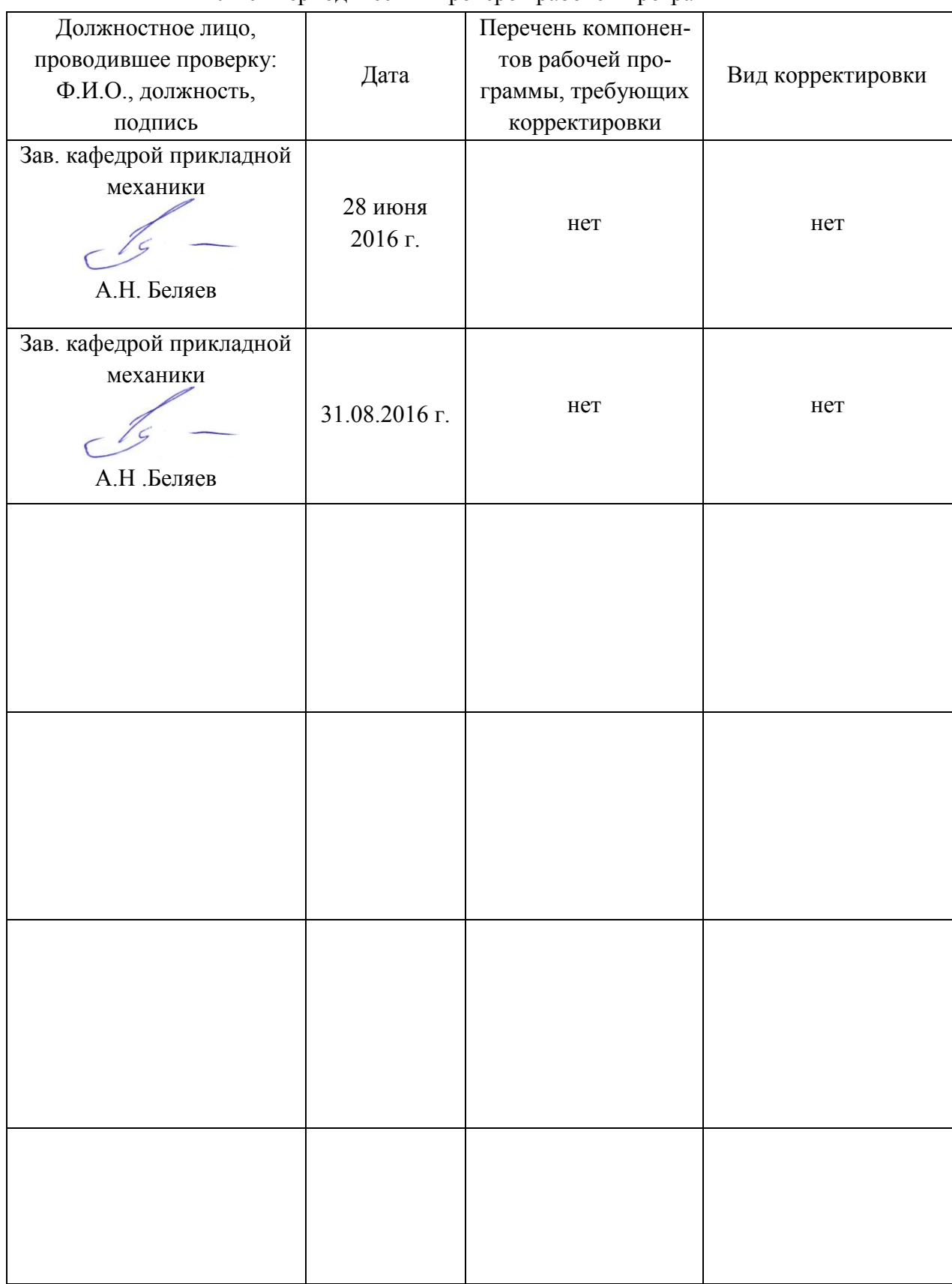

Лист периодических проверок рабочей программы

# **Приложение 2**

### Лист изменений рабочей программы

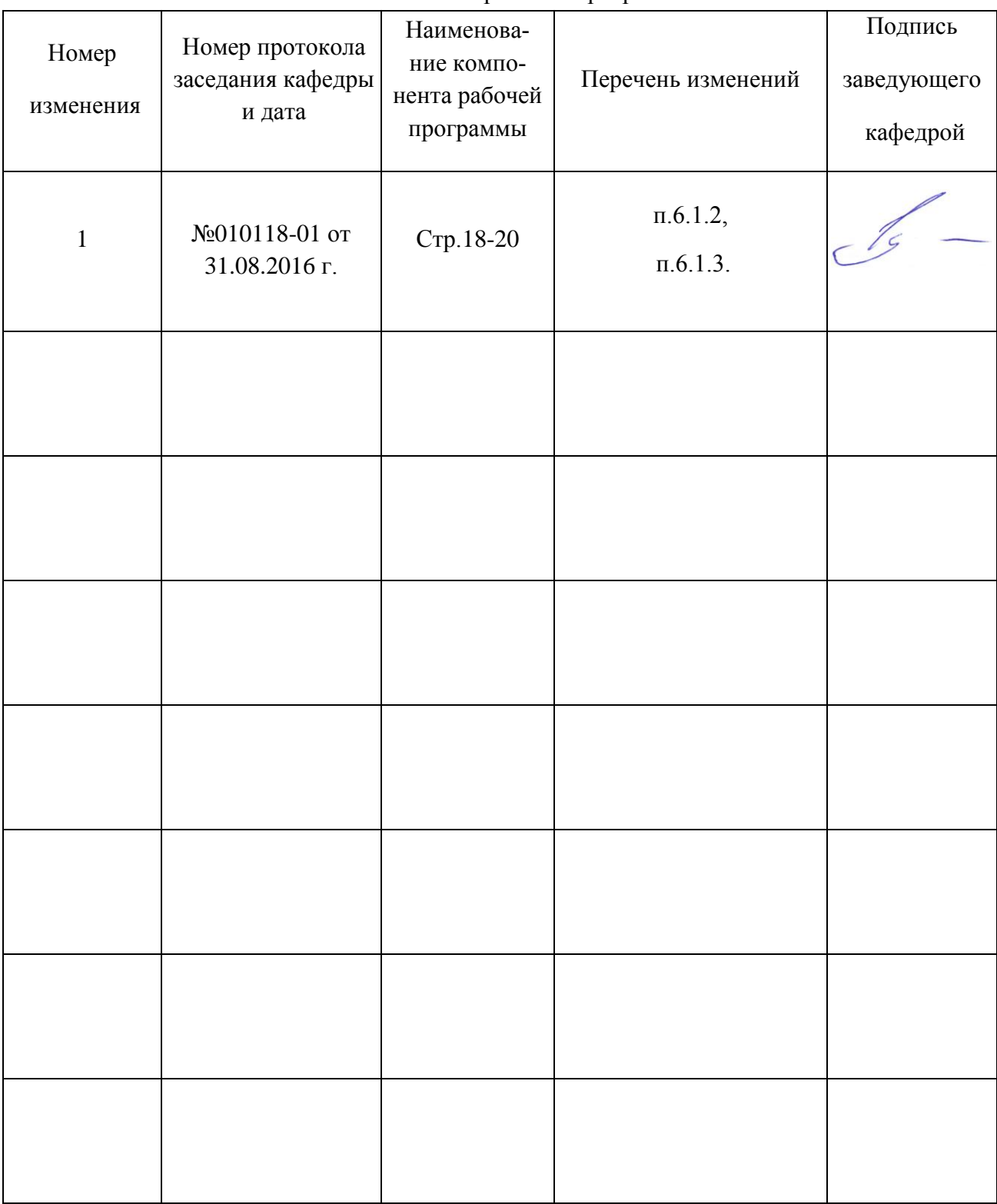